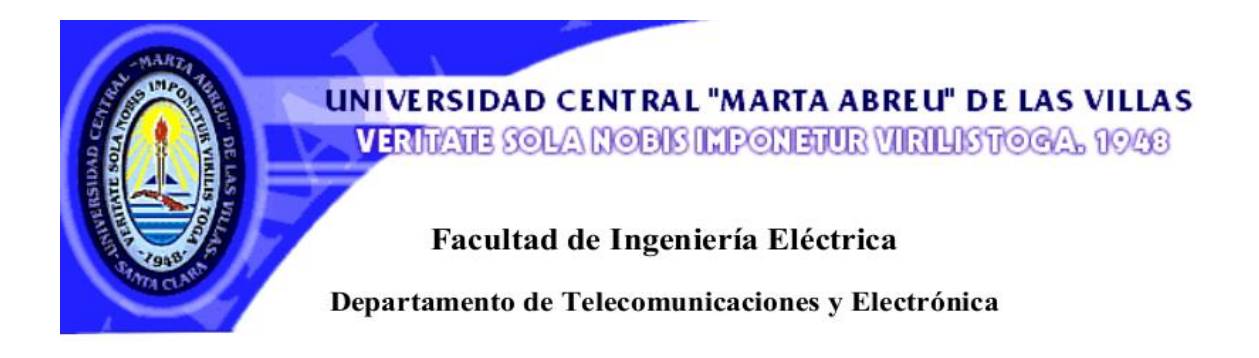

# **TRABAJO DE DIPLOMA**

**"Método de diseño para las características de impedancia y radiación de antenas híbridas Yagi-Log-periódicas de dipolos"**

**Autor: Yesenia Cervantes Delgado**

**Tutor: Dr.C Roberto Jiménez Hernández**

**Santa Clara 2014**

**"Año 56 de la Revolución"**

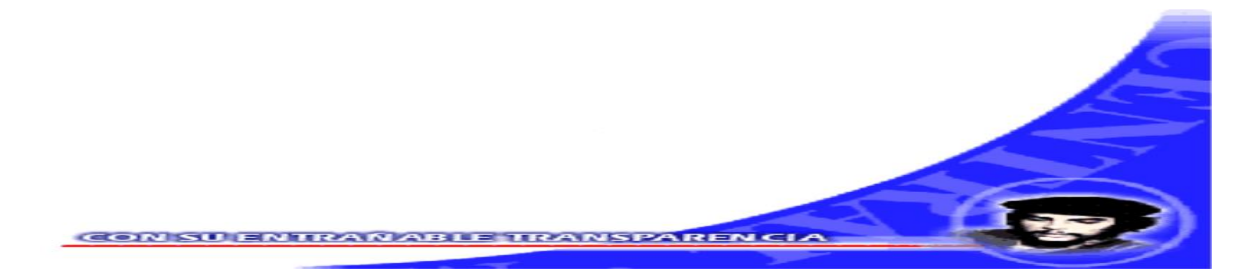

**Universidad Central "Marta Abreu" de Las Villas**

**Facultad de Ingeniería Eléctrica**

**Departamento de Telecomunicaciones y Electrónica**

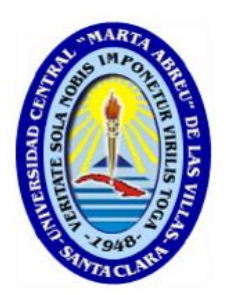

**TRABAJO DE DIPLOMA**

**"Método de diseño para las características de impedancia y radiación de antenas híbridas Yagi-Log-periódicas de dipolos"**

**Autor: Yesenia Cervantes Delgado**

e-mail: [ycdelgado@uclv.edu.cu](mailto:ycdelgado@uclv.edu.cu)

### **Tutor: Dr.C Roberto Jiménez Hernández**

 Prof. Titular y Consultante Departamento de Sistemas de Radioelectrónica y Telecomunicaciones e-mail: [jimenez@uclv.edu.cu](mailto:jimenez@uclv.edu.cu)

**Santa Clara**

**2014**

**"Año 56 de la Revolución"**

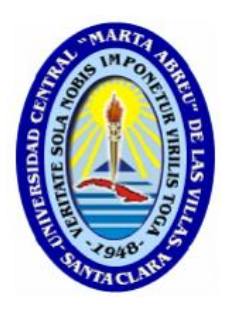

Hago constar que el presente trabajo de diploma fue realizado en la Universidad Central "Marta Abreu" de Las Villas como parte de la culminación de estudios de la especialidad de Ingeniería en Telecomunicaciones y Electrónica, autorizando a que el mismo sea utilizado por la Institución, para los fines que estime conveniente, tanto de forma parcial como total y que además no podrá ser presentado en eventos, ni publicados sin autorización de la Universidad.

Firma del Autor

Los abajo firmantes certificamos que el presente trabajo ha sido realizado según acuerdo de la dirección de nuestro centro y el mismo cumple con los requisitos que debe tener un trabajo de esta envergadura referido a la temática señalada.

Firma del Tutor Firma del Jefe de Departamento donde se defiende el trabajo

Firma del Responsable de

Información Científico-Técnica

### **PENSAMIENTO**

 *Cada día sabemos más y entendemos menos. Albert Einstein "Cuando se innova, se corre el riesgo de cometer errores. Es mejor admitirlo rápidamente y continuar con otra innovación" Steve Jobs* 

#### **AGRADECIMIENTOS**

*A mi mamá y mi papá por su comprensión, dedicación y confianza. A mi abuela Pipa, la cual ha sabido aconsejarme guiándome por un buen camino. A mi hermano, mis tíos y tías, los que aún se encuentran aquí conmigo y a los que ya no están, en especial mi tía Enelina la cual es una de mis ídolos; a mis primas y primos; en fin a mi familia, por todo el amor y confianza que siempre me han brindado. A mi tutor Roberto Jiménez, por brindarme su amistad y ayudarme en la realización de este* 

*trabajo.*

*Al profesor Raikel Bordón López el cual me apoyó y ayudó mucho en la realización de este trabajo.*

*A mis amigas (compañeras de batallas) Aniladys, Lianet, Liliana (Lilo), Diana; por ayudarme, apoyarme, estar a mi lado y hacerme sentir con su compañía como en familia.*

*A Dayana, Yudi, Lorena (la Lore), Rachel (la Enana), Yezenia (la Blanca), Liliana (la Prima), Vanessa, Mayda en fin mis compañeras de cuarto con las cuales he vivido años inolvidables. A Allen el cual me aconsejó y brindó su apoyo en todo momento, y como olvidar sus críticas; a Alain, Aniel, Yonner, Roberto (la Polilla), Andri, Pila, Norlen (Guarapo) en fin a todos mis compañeros de aula, que aunque no cito todos los nombres no quiere decir que no signifiquen mucho para mí.*

*A Luis Alberto el cual nunca olvidare a pesar de la distancia, por su ayuda en 2do y 3er año. A todas esas personas que de una forma u otra han hecho que estos 5 años de mi vida sean inolvidables, y que supieron dedicarme un fragmento de sus vidas.*

*A todos los profesores de la carrera que de una forma u otra hicieron de mí una mejor persona y contribuyeron a mi formación como profesional.*

### **DEDICATORIA**

*A mi mamá y mi papá los cuales han estado a mi lado y me han brindado su apoyo y depositado su confianza en mí, todos estos años; y han sabido darme fuerzas en los momentos difíciles de la vida para seguir adelante. A mi abuela, mi hermano, tías, tíos y primos por extenderme su mano cuando he caído como voto de confianza. A todos mis familiares que de una forma u otra me han brindado su apoyo para hacer realidad mis sueños.* 

## **TAREA TÉCNICA**

- <span id="page-6-0"></span>1. Recopilación y estudio de la bibliografía.
- 2. Obtención de las características de impedancia y radiación de la antena híbrida Yagi-Log-periódica (LPDY) usando diferentes parámetros constructivos y de diseño en la banda de UHF entre 300 y 550 MHz con la ayuda de los *softwares* profesionales *CST STUDIO,* MMANA y MATLAB.
- 3. Trazado de gráficos que permitan realizar conclusiones y recomendaciones sobre los parámetros constructivos y de diseño de la antena híbrida LPDY llegando a un método guía de diseño para esta antena.
- 4. Validación de la simulación de los resultados con ayuda de los paquetes utilitarios *CST STUDIO* y MMANA por comparación con los valores medidos de una antena LPDY de un artículo de la *IEEE Transactions on Antennas and Propagation*.

Firma del Autor Firma del Tutor

#### **RESUMEN**

<span id="page-7-0"></span>En el presente trabajo de diploma se brindan las principales características de las antenas Yagi-Log-periódicas (LPDY) empleando los *softwares* profesionales *CST STUDIO* y *MMANA*, que son antenas con pocas referencias bibliográficas en general, que pueden ser utilizadas en muchas aplicaciones. También se brinda la teoría básica necesaria para su funcionamiento. Además se describe el proceso de diseño y simulación, tomando como referencia el diseño de una antena Log-periódica (LPD) de dipolos clásica. Se establece una metodología de diseño que sirve de guía para la realización de este tipo de antena empleando el *software CST STUDIO*. Por último se brindan para la validación los resultados experimentales obtenidos de un artículo de la *IEEE Transactions on Antennas and Propagation* de la antena LPDY con alimentación en paralelo, así como recomendaciones para posteriores estudios sobre el tema.

#### *RESUME*

*In the present the principal Yagi-Log characteristics of the antennas offer work of diploma themselves periodic ( LPDY ) using them software professionals CST STUDIO and MMANA, the fact that they are antennas with few bibliographic references in general, that they can be used in a lot of applications. Also the basic necessary theory for your functioning is offered. Besides you describe the designing process and simulation, taking like person giving a reference from the design an antenna Log periodic of dipoles classical. A designing methodology establishes that CST serves as guide for the suchlike realization of antenna using the software STUDIO. Finally the experimental results gotten out of offer for validation an IEEE's article themselves Transactions on Antennas and Propagation of the antenna LPDY with nutrition in tandem, as well as recommendations for posterior topical studies.*

# ÍNDICE

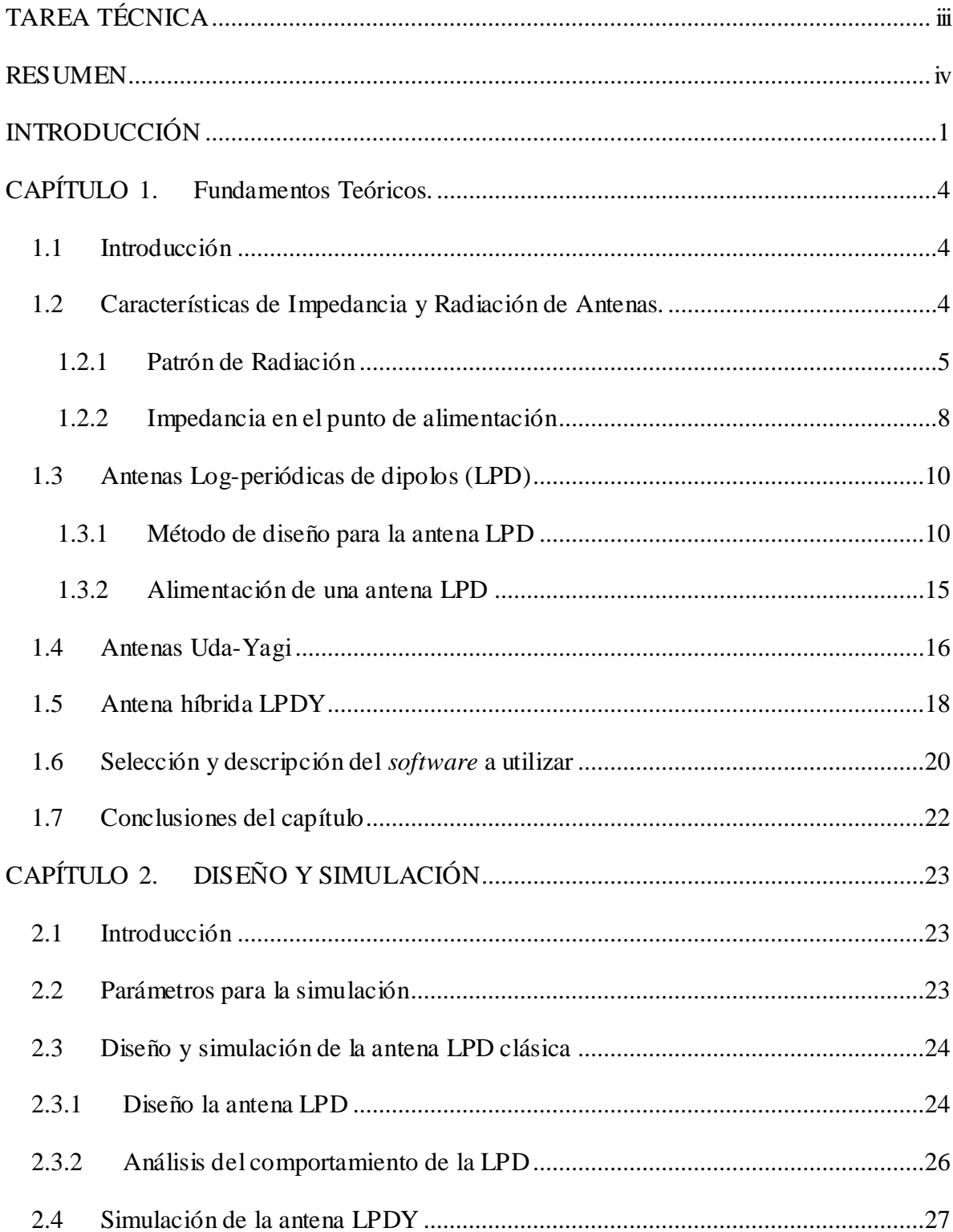

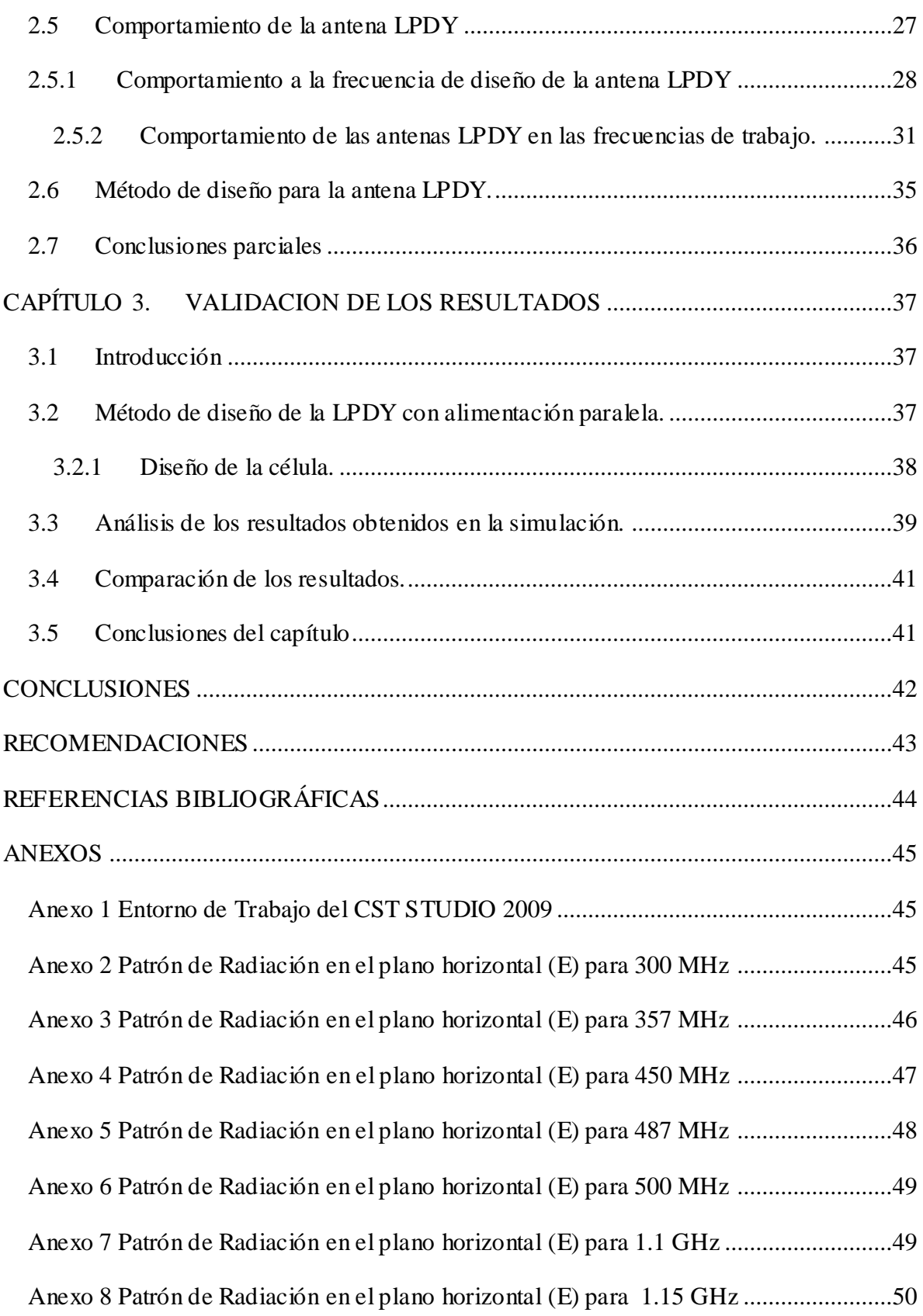

vi

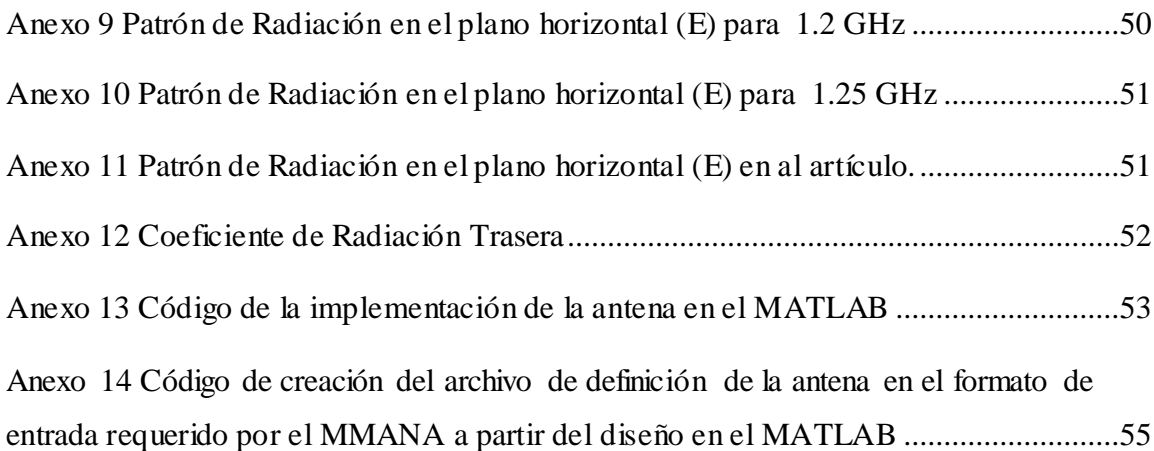

### <span id="page-11-0"></span>**INTRODUCCIÓN**

Desde hace muchos años las antenas juegan un papel muy importante para los sistemas de radiocomunicaciones, pues sin ellas las diferentes estaciones radioeléctricas no podrían funcionar, permitiendo de esta forma estar en conexión con el mundo. El "*Institute of Electrical and Electronics Engineers*" (IEEE) define una antena como aquella parte de un sistema transceptor diseñada específicamente para radiar o recibir ondas electromagnéticas [\[1\]](#page-54-1); es decir, emitir o recibir [ondas electromagnéticas](http://es.wikipedia.org/wiki/Ondas_electromagn%C3%A9ticas) hacia el espacio libre, (una antena transmisora transforma señales de voltaje en ondas electromagnéticas, y una receptora realiza la función inversa).

Existen distintos tipos de antenas, y pueden clasificarse desde diversos puntos de vista, entre ellos, por su principio de operación, y por su forma. Dentro de ellas, se pueden encontrar las que son "independientes de la frecuencia", como la log-periódica de dipolos, que permite trabajar con un amplio rango de frecuencia manteniendo aproximadamente en la práctica las características de impedancia y radiación dentro de la banda de trabajo.

Una antena logarítmica periódica es una antena del tipo "*end-fire*" cuyas características de impedancia y radiación son una función periódica del logaritmo neperiano de la frecuencia de operación y por tanto, la hace muy atractiva cuando se requiere trabajar en una banda ancha. El principal inconveniente de dicha antena es el gran espacio que ocupa por su tamaño, debido a que están diseñadas para cubrir una amplia banda de frecuencias, por lo que las longitudes de sus elementos son relativamente grandes cuando cubre frecuencias relativamente bajas.

Por otra parte, las antenas Uda-Yagi están diseñadas para operar como un conjunto "*end-fire*". Esto se lleva a cabo a partir de los elementos directores (posición delantera del lóbulo principal) y el elemento reflector (posición trasera del lóbulo principal). Este tipo de antena forma un conjunto compacto de relativo bajo peso y es simple en su construcción mecánica, lo que la hace muy popular para la recepción de señales de TV y FM.

1

Una antena logarítmica no tiene solo un elemento excitado, sino que recibe alimentación en todos sus elementos con una estructura definida por ángulos. Con esto, se consigue un ancho de banda amplio y un nivel de impedancia estable dentro de todas las frecuencias de trabajo de esta antena. La antena híbrida LPDY salva la dificultad de la respuesta de frecuencia en una banda estrecha de la Uda-Yagi, tomando de forma ingeniosa las ventajas de dichas antenas y así permite un mejor desempeño en su funcionamiento .

Existe poca bibliografía sobre las características de impedancia y radiación de la antena híbrida LPDY, así como un método de diseño para esta. Por ende, con este trabajo se realizó una amplia búsqueda bibliográfica sobre este tema, y mediante los *softwares CST STUDIO* y MMANA se llegó a un método guía de diseño como punto de partida para obtener mejores características de impedancia y radiación de esta antena, de modo que se puedan comparar con las características de la antena log-periódica de dipolos convencional, donde para las mismas dimensiones de antena, se pueda obtener mayor ganancia en la banda de trabajo seleccionada. De ahí que se trace como objetivo general, implementar un método de diseño para las características de impedancia y radiación de la antena LPDY.

Para dar respuesta a las siguientes interrogantes científicas:

- ¿Cuáles son las ventajas o desventajas de las antenas híbrida LPDY respecto a la antena LPD convencional?

- ¿Cómo lograr un método de diseño para la antena híbrida Log-periódica a partir de la LPD utilizando el *software* profesional *CST STUDIO*?

- ¿Cómo poder mejorar las características de impedancia y radiación de las antenas híbridas LPDY modificando sus parámetros constructivos?

Para cumplir con lo señalado anteriormente, se proponen los siguientes objetivos específicos:

1. Determinar las características de impedancia y radiación de la antena LPDY en la banda de UHF en función de sus parámetros constructivos usando los *softwares CST STUDIO* y MMANA.

2. Comparar los resultados obtenidos de la antena LPDY con los obtenidos por una antena LPD clásica.

3. Obtener un método de diseño de la antena LPDY.

4. Validar los resultados obtenidos por las mediciones experimentales de un artículo de la *IEEE Transactions on Antennas and Propagation* [\[3](#page-54-2)] con los simulados con los paquetes utilitarios *CST STUDIO* y MMANA.

Con la realización de este trabajo se logró obtener un método por el cual comprobar la fiabilidad de la antena LPDY empleando el *software CST STUDIO* 2009, así como un incremento de las reseñas bibliográficas sobre el tema que permitirán a estudiantes y profesores continuar indagando sobre dicha antena.

### <span id="page-14-0"></span>**CAPÍTULO 1. Fundamentos Teóricos.**

#### <span id="page-14-1"></span>**1.1 Introducción**

En el transcurso de los años las antenas han desempeñado un papel importante para las telecomunicaciones, pues ellas son las que garantizan las radiocomunicaciones a nivel mundial; debido a que son dispositivos diseñados para la emisión o recepción de ondas electromagnéticas en el espacio libre. Existe una gran diversidad de tipos de antenas, entre ellas se encuentran: la Uda-Yagi, la Log-periódica clásica y la híbrida LPDY, de las cuales daremos a conocer algunos de sus parámetros y características más adelante.

#### <span id="page-14-2"></span>**1.2 Características de Impedancia y Radiación de Antenas.**

La impedancia y radiación de una antena son características fundamentales para su clasificación, de acuerdo con su estructura y cualidades físicas. Cada una posee la capacidad de radiar con una cierta direccionalidad, es decir, concentrar la energía radiada en ciertas direcciones del espacio. Este parámetro influye en la mayoría de las aplicaciones para el desempeño de la misma. Las antenas son dispositivos terminales en los sistemas de radiocomunicaciones, que se encargan de transformar las oscilaciones moduladas de alta frecuencia en ondas electromagnéticas y a la inversa. Estas pueden funcionar como trasmisoras, donde la función principal es radiar toda la energía electromagnética en una dirección dada, empleando eficientemente toda la potencia del transmisor, o como antenas receptoras, donde deben captar ondas de radiofrecuencias debilitadas para entregarlas al receptor con la mayor relación señal a ruido posible y mínimas interferencias para recuperar la señal [\[4\]](#page-54-3).

#### <span id="page-15-0"></span>**1.2.1 Patrón de Radiación**

Un patrón de radiación es una representación gráfica de la variación de la intensidad de campo o densidad de potencia de la antena, en función de los distintos ángulos de dirección en tres dimensiones, a una distancia fija del campo lejano. Normalmente se empleará un sistema de coordenadas esféricas. Con la antena situada en el origen y manteniendo constante la distancia se expresará el campo eléctrico en función de las variables angulares (ϕ, θ). Como el campo es una magnitud vectorial, habrá que determinar en cada punto de la esfera de radio constante el valor de dos componentes ortogonales, habitualmente según  $\phi$  *y* θ [\[1\]](#page-54-1).

Como el campo magnético se deriva directamente del eléctrico, la representación podría realizarse a partir de cualquiera de los dos, utilizándose normalmente los diagramas que se refieran al campo eléctrico.

La densidad de potencia es proporcional al cuadrado del módulo del campo eléctrico, por lo que la representación gráfica de un diagrama de potencia contiene la misma información que un diagrama de radiación de campo.

En determinadas circunstancias, puede ser necesaria la representación gráfica de la fase de Ē (θ, υ), además de la magnitud de las dos componentes. Dicha representación se denomina el diagrama de fase de la antena[\[1\].](#page-54-1)

Al observar a gran distancia una antena, se vería su radiación como si proviniera de un punto, es decir, los frentes de onda serían aproximadamente planos. A este punto, centro de curvatura de las superficies de fase constante, se le denomina el *centro de fase* de la antena.

El diagrama de radiación se puede representar en forma tridimensional utilizando técnicas gráficas diversas, como las curvas de nivel o el dibujo en perspectiva. La figura 1.2.1 muestra el diagrama tridimensional de una antena en los planos E y H. Los niveles se expresan en dB respecto al máximo de radiación.

Para antenas linealmente polarizadas se define el *plano E* como el que forman la dirección de máxima radiación y el campo eléctrico en dicha dirección. Análogamente, el *plano H* es el formado por la dirección de máxima radiación y el campo magnético en dicha dirección. Ambos planos son perpendiculares y su intersección determina una línea que define la dirección de máxima radiación de la antena.

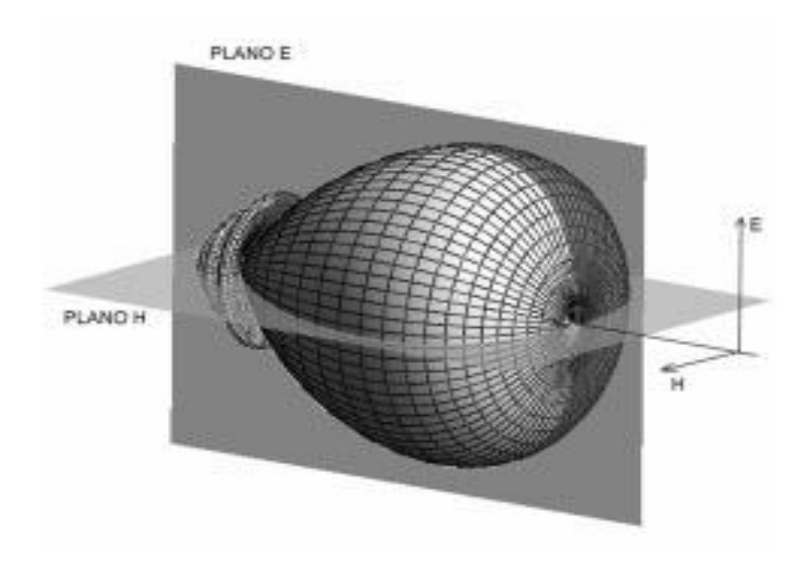

Figura 1.2.1 Diagrama de radiación tridimensional

Si bien, patón de radiación es tridimensional, puede ser de interés en muchos casos, representar un corte del diagrama en los planos principales de  $\phi$  y de  $\theta$  constantes. Los cortes bidimensionales del diagrama de radiación se pueden representar en coordenadas polares o cartesianas. En el primer caso, el ángulo en coordenadas polares representa la dirección del espacio, mientras que el radiovector representa la magnitud de la intensidad del campo eléctrico o la densidad de potencia radiada. En coordenadas cartesianas, se representa el ángulo en la abscisa y el campo o la densidad de potencia en la ordenada [\[1\]](#page-54-1).

La representación en coordenadas cartesianas permite observar los detalles en antenas muy directivas, mientras que el diagrama polar suministra una información más clara de la distribución de la potencia en las diferentes direcciones del espacio. Las figuras 1.2.2 y 1.2.3 muestran ejemplos de ambas representaciones.

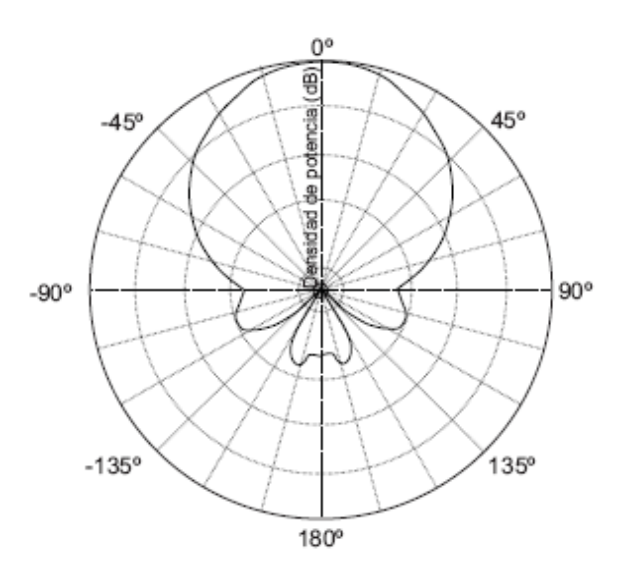

Figura 1. 2.2 Diagrama de radiación en coordenadas polares

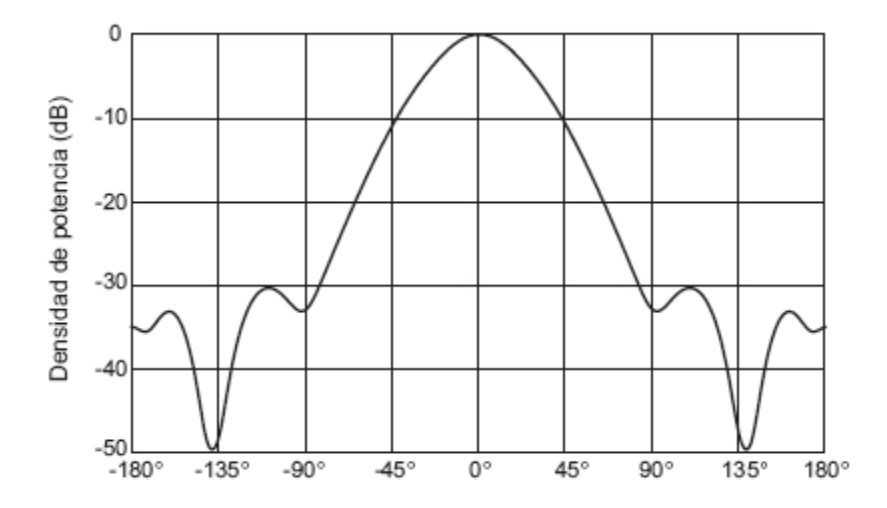

Figura 1.2.3 Diagrama de radiación en coordenadas cartesianas

El campo se puede representar de forma absoluta o relativa, normalizando el valor máximo a la unidad. También es bastante habitual la representación del diagrama con la escala en dB. El máximo del diagrama de radiación es cero dB y en las restantes direcciones del espacio los valores en dB son negativos. Es importante tener en cuenta que los diagramas de campo y de potencia son idénticos cuando la escala está en dB [\[5\]](#page-54-4).

En un diagrama de radiación típico, como los mostrados en las figuras anteriores, se aprecia una zona en la que la radiación es máxima, a la que se denomina haz *principal* o *lóbulo* 

7

*principal*. Las zonas que rodean a los máximos de menor amplitud se denominan *lóbulos secundarios*. A continuación se definen una serie de parámetros importantes del patrón de radiación.

*El ancho de haz a -3 dB* (Δθ-3dB) es la separación angular de las direcciones en las que el diagrama de radiación de potencia se reduce a la mitad de su valor máximo. En el diagrama de campo la reducción corresponde a 0,707 del valor del máximo.

*El ancho de haz entre nulos* (Δθ*c*) es la separación angular de las direcciones del espacio en las que el lóbulo principal toma un valor despreciable.

La *relación de lóbulo principal a secundario (NLPS)* es el cociente, expresado en dB, entre el valor del diagrama en la dirección de máxima radiación y en la dirección del máximo del lóbulo secundario. Normalmente, dicha relación se refiere al lóbulo secundario de mayor magnitud, que suele ser adyacente al lóbulo principal.

*El coeficiente de radiación trasera (KT)* es el cociente entre el valor del diagrama en la dirección de máxima radiación y el valor en la dirección diametralmente opuesta.

Si un diagrama de radiación presenta simetría de revolución en torno a un eje se dice que la antena es *omnidireccional*. Toda la información contenida en el diagrama tridimensional puede representarse en un único corte que contenga al eje.

#### <span id="page-18-0"></span>**1.2.2 Impedancia en el punto de alimentación**

Desde el punto de vista circuital, es la relación fasorial entre el voltaje y la corriente de entrada  $(Z = V/I)$ . La antena vista desde sus terminales puede tomarse como una impedancia, cuya parte real es la resistencia de radiación de la misma, más la resistencia de pérdidas, y una componente reactiva, que depende del campo cercano que dicha antena genera y permitirá conocer la transferencia de potencia de los transceptores, que deben estar acoplados a la línea de transmisión y esta a la antena. Las antenas se denominan resonantes cuando se anula su reactancia de entrada con excepción de las antenas de SHF donde el concepto válido solamente es el de la razón de onda estacionaria (ROE) en el sistema director de onda [\[1\]](#page-54-1).

La impedancia de una antena depende de varios factores dentro de los que se encuentran [\[4\]](#page-54-3):

 $\rightarrow$  La frecuencia de operación.

La antena dipolo se comporta en una banda estrecha con respecto a la frecuencia de resonancia aproximadamente como un circuito RLC sintonizado en frecuencia y tendrá comportamientos capacitivos e inductivos según se aleje o acerque a la longitud resonante de media landa por lo que la impedancia varía según la frecuencia de operación.

 $\rightarrow$  La estructura geométrica de la antena.

Afecta la configuración del campo electromagnético cercano a la antena, así como los modos de propagación en esta, así como los coeficientes de reflexión en el alimentador, afectando la adaptación de impedancia.

 $\rightarrow$  **El método de excitación de la antena.** 

Afecta la distribución de corriente a través de la antena y por tanto la impedancia en el punto de alimentación, donde el alimentador puede constituir un radiador parásito interactuando con la antena.

**→** Proximidad a objetos cercanos u otras antenas.

Está presente un acoplamiento electromagnético interactuando en la antena, lo cual altera sus características de impedancia y radiación.

#### <span id="page-20-0"></span>**1.3 Antenas Log-periódicas de dipolos (LPD)**

Las antenas LPD son antenas de banda ancha, con radiación unidireccional, las cuales tienen características de impedancia y directivas que se repiten regularmente como función logarítmica de la frecuencia de excitación; los componentes individuales para su construcción son dipolos, debido a la aplicación del concepto de logoperiodicidad en estos. La explotación en banda ancha de estas antenas se consigue logrando que un grupo de estos elementos irradien a diferentes frecuencias. La separación entre los elementos es proporcional a su longitud, y cada dipolo se alimenta utilizando una línea de transmisión que los carga. A medida que varía la frecuencia, los elementos que están en resonancia o próximos a ésta son los que acoplan energía radiada procedente de la línea de transmisión. El diagrama de radiación resultante es direccional y su característica de radiación es aproximadamente constante en toda la gama de frecuencias de trabajo [\[4\]](#page-54-3).

Las características de radiación dependen de las formas geométricas del conjunto LPD, definido por el factor de escala  $\tau$  y el factor de forma  $\sigma$ . El valor de la impedancia de entrada depende principalmente de la impedancia característica  $Z_0$  de la línea de trasmisión que alimenta los dipolos. La ganancia de un conjunto LPD bien diseñado varía desde 7 a 12 dBi con las ganancias mayores asociadas a un menor ángulo (α), o sea a un conjunto más largo. La impedancia de entrada puede variar típicamente entre los 50 y 200 ohm [\[1\]](#page-54-1) [\[6\]](#page-54-5).

#### <span id="page-20-1"></span>**1.3.1 Método de diseño para la antena LPD**

La geometría de esta antena se muestra en la figura 1.3.1.1. Está formada por una agrupación no uniforme de dipolos, de forma que todas las dimensiones se definen por ángulos acorde al factor de escala  $\tau$  [\[6\]](#page-54-5).

 $\tau = R_n / R_{n+1}$ 

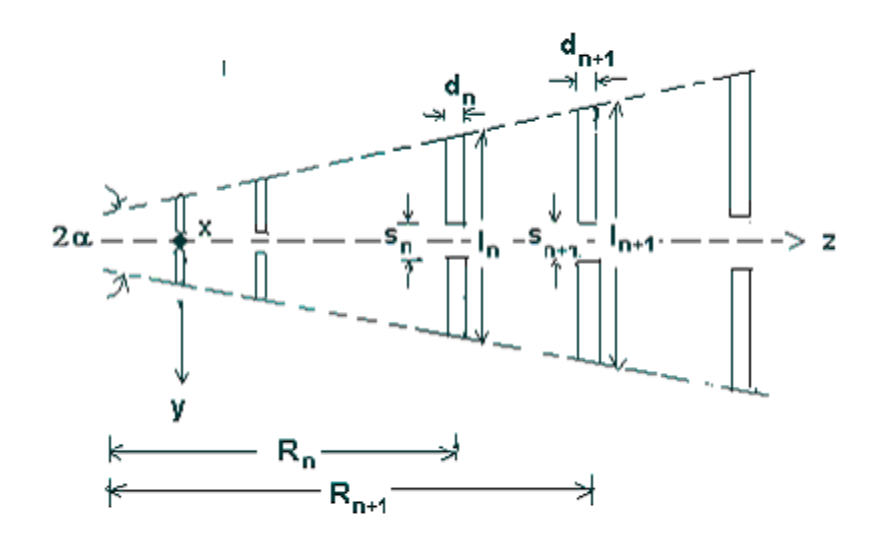

Figura 1.3.1.1 Agrupación LPD de dipolos

Además del factor de escala  $\tau$ , la agrupación LPD está definida por el ángulo  $\alpha$ ; también se define un tercer parámetro, el espaciado relativo σ o factor de forma[\[7\].](#page-54-6)

$$
\sigma=(R_{n+1}-R_{n\text{.}})/(2l_{n+1\text{.}})
$$

 $\alpha = \arctan \left[ \frac{1 - \tau}{4\sigma} \right]$ 

De estos tres parámetros, sólo dos son independientes y bastan para definir completamente la agrupación de dipolos. En la práctica no se escalan todas las dimensiones de la antena y, habitualmente, el diámetro de los dipolos y la separación de los terminales de alimentación se mantienen constantes para todos los elementos, o en ciertos casos, se modifican de forma escalonada para grupos de varios elementos; por ejemplo, se realiza una agrupación de 10 elementos con dipolos de 2 espesores distintos.

El diseño de una agrupación LPD se basa, en gran parte, en el empleo de curvas y tablas que se han obtenido de forma empírica, o bien, mediante modelos aproximados. En primer lugar, dado el rango de frecuencias que se debe cubrir, se determina la longitud de los dipolos más cortos y más largos, de forma que:

 $L_{\text{min}} = \lambda_{\text{min}}/2$  $L_{\text{max}} = \lambda_{\text{max}}/2$  donde  $\lambda_{\text{min}}$  corresponde a la longitud de onda a la frecuencia superior de la banda y  $\lambda_{\text{max}}$  a la frecuencia inferior de la banda. El número de elementos de la agrupación y el ancho de banda están relacionados por el factor de escala  $\tau$ . Si N es el número de elementos de la agrupación se cumple aproximadamente que:

 $N = 1 + l_n (B_s) / l_n (1/\tau)$ 

 $B_{\text{ar}} = 1.1 + 7.7(1 - \tau)^2 \cot$ 

 $B_s = B B_{ar}$ 

donde "Bs" es el ancho de banda del diseño, "B" es el ancho de banda deseado y "Bar" es el ancho de banda de la región activa, por tanto, es necesario que el elemento más corto de la agrupación sea menor que  $\lambda/2$  a la frecuencia mayor y que el elemento mayor sea más largo que λ/2 a la frecuencia menor, de forma que el diseño se realiza para una antena con un mayor margen del ancho de banda. El factor de escala y el espaciamiento relativo determinan la directividad de la agrupación. En la figura 1.3.1.2 se muestra una gráfica obtenida por Carrel que relaciona estos dos parámetros con la directividad.

Una vez determinados  $\sigma$  y  $\tau$  se encuentra  $\alpha$ , con lo cual quedan totalmente determinadas las características de la agrupación. La longitud total de la agrupación puede encontrarse mediante simples consideraciones geométricas, y determinado aproximadamente por:

 $L = \lambda_{\text{max}}$  /4 (1 – 1/B<sub>s</sub>) cot  $\alpha$ 

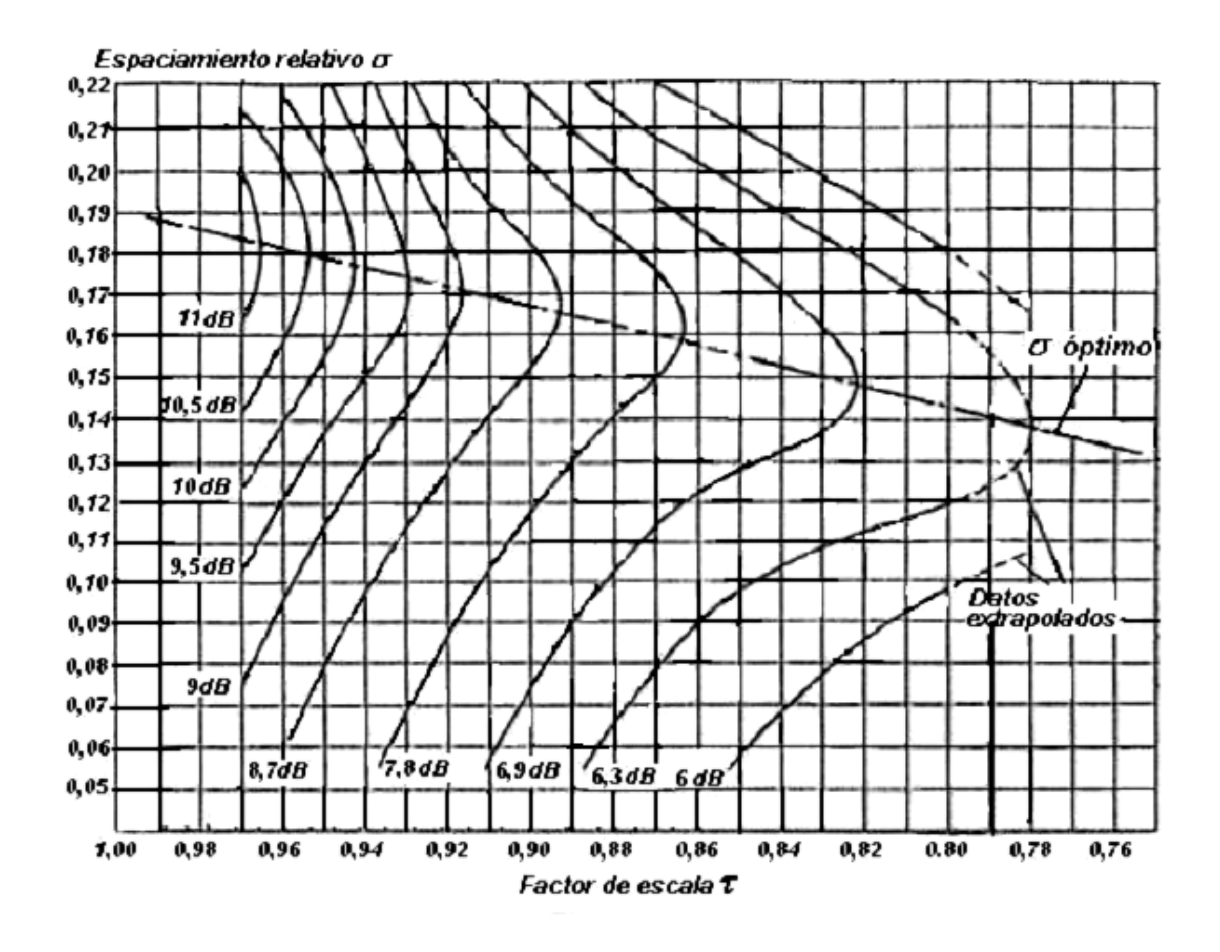

Figura 1.3.1.2. Curva de ganancia directiva en dBi para distintos valores de " $\sigma$ " y " $\tau$ ".

Seguidamente se calcula la impedancia característica promedio de los elementos [\[8\]](#page-54-7) [\[7\]](#page-54-6):  $Z_d$ = 120[ln (l<sub>n</sub>/d<sub>n</sub>) – 2,25] donde l<sub>n</sub>/d<sub>n</sub> es la razón longitud a diámetro del elemento n-simo del conjunto.

Se determina la impedancia característica aproximada del alimentador de los dipolos

$$
Z_0 = [X + (X^2 + 1)^{1/2}] \text{ donde } X = R_0^{\gamma} / 8\sigma^2 Z_d \text{ y } \sigma^2 = \sigma / (\tau)^{1/2}
$$

 $R_0$ '  $\Rightarrow$  impedancia de entrada real.

El espaciamiento centro a centro de la línea de alimentación de los dipolos (la línea de transmisión):

 $S = d \cosh(Z_0/120)$  donde d es el diámetro de los conductores del alimentador.

Se calcula la resistencia media aproximada que tendría la antena utilizando la siguiente ecuación empírica:

 $R_0$ ' = Z<sub>0</sub> {1 + (Z<sub>0</sub>/Z<sub>d</sub>) ( $\tau$ /4 $\sigma$ )}<sup>1/2</sup>

Se determina la longitud del elemento mayor:

 $l_1$  = S ( $\lambda_{\text{max}}/2$ ) donde "S" depende ligeramente de "Z<sub>0</sub>" y de la relación "l'd" o "h/a" (relación longitud del brazo al radio), pudiendo calcularse desde el gráfico de la figura 1.3.1.3 o por la expresión empírica propuesta por Jiménez:

 $S = k_1 \exp \{-[Z_0/(k_2 Z_d)\}$  cuyas constantes son evaluadas acorde a la relación "l'd" y por tanto acorde al valor de  $Z_d$ .

Para "l'd'" = 3300  $Z_d = 702,2 \Omega$   $k_1 = 1,085$   $k_2 = 4$ .

Para " $\sqrt{d}$ " = 177  $Z_d = 351,138 \Omega$  k<sub>1</sub> = 1,03 k<sub>2</sub> = 8

Para " $\sqrt{d}$ " = 33  $Z_d = 149.58 \Omega$  k<sub>1</sub> = 1 k<sub>2</sub> = 16.

Para todos los casos  $100 \le Z_0 \le 400$  [ $\Omega$ ] y el error máximo relativo es del orden de 1,61 % para  $Z_0 = 400$  [ $\Omega$ ].

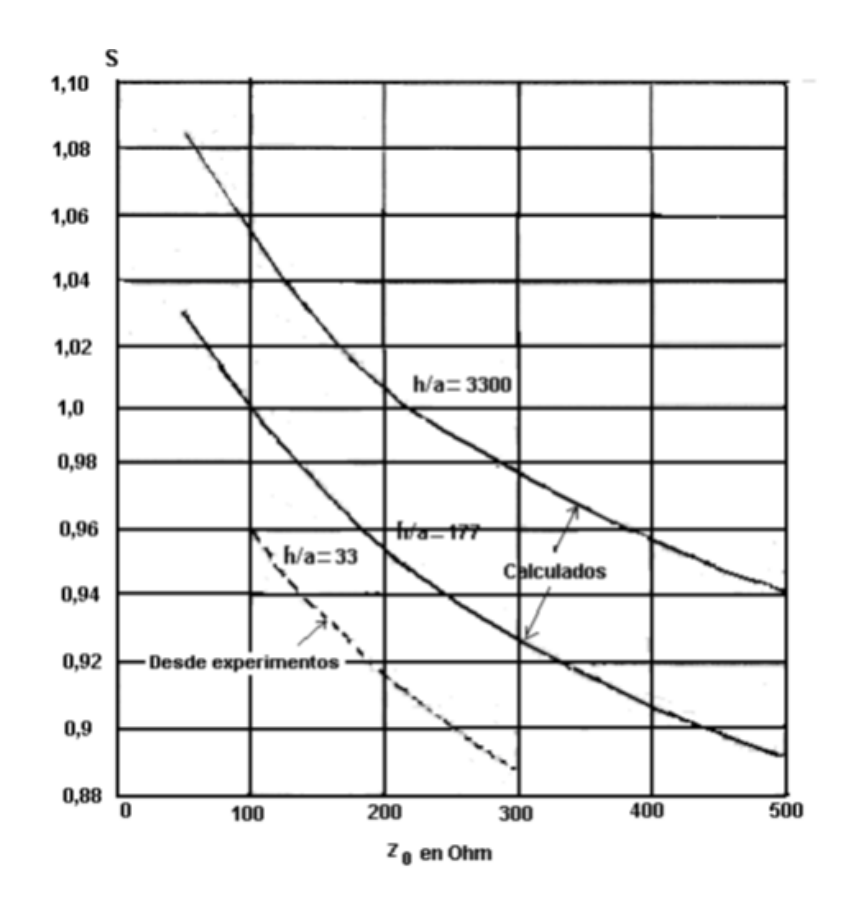

Figura 1.3.1.3. Gráfico de los valores de S Vs  $Z_0$ .

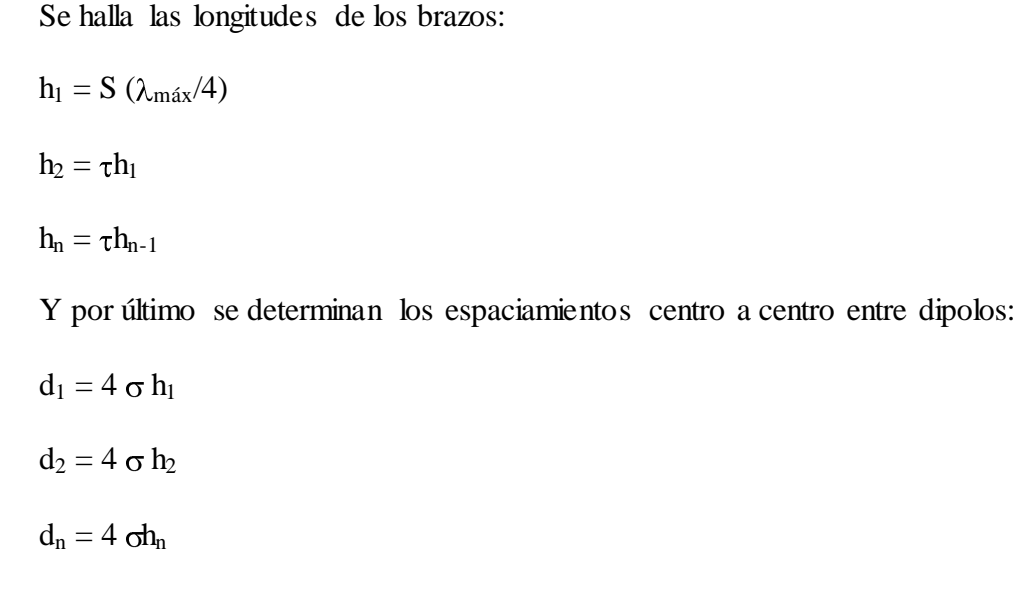

#### <span id="page-25-0"></span>**1.3.2 Alimentación de una antena LPD**

La agrupación LPD se alimenta por el vértice. Para conseguir resultados óptimos es necesario cruzar los cables de alimentación de forma que cada dipolo esté alimentado con un desfase adicional de  $\pi$  al introducido por la línea de transmisión (figura 1.3.2.1 a). La forma habitual de alimentar una agrupación LPD es a partir de un cable coaxial; una forma simple de realizar la alimentación cruzada y a la vez incluir un simetrizador está representada en la figura 1.3.2.1 b. El funcionamiento de la agrupación LPD puede entenderse de la siguiente manera: a una frecuencia determinada, el dipolo que sea aproximadamente resonante  $L_n \approx \lambda/2$  radiará la mayor parte de la potencia que transporta la línea de transmisión. Los dipolos de longitud mayor actúan como si fueran reflectores mientras que los de longitud menor como si fueran directores, por analogía a la antena Uda-Yagi. De esta forma el diagrama de radiación presenta el máximo en la dirección del vértice [\[1\]](#page-54-1). La zona donde se produce la radiación se denomina región activa de la antena y estará formada por aquellos dipolos cuya longitud sea aproximadamente  $\lambda/2$  a la frecuencia de trabajo. La zona activa se desplaza a lo largo de la antena en función de la frecuencia. Dado que el elemento radiante es un dipolo, la polarización es lineal. A partir de este razonamiento se comprende que el ancho de banda de una agrupación LPD estará fijado por la longitud del dipolo más largo y la del más corto.

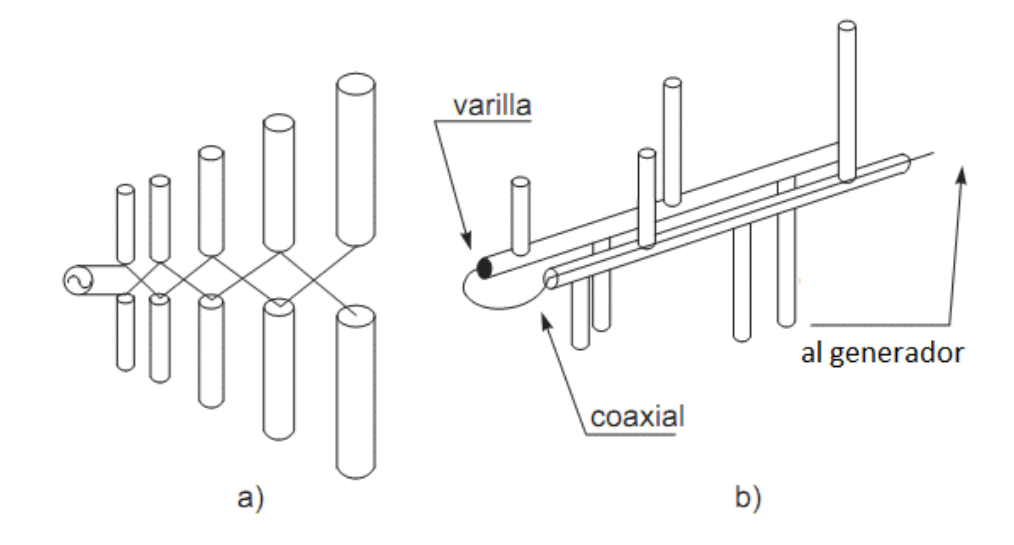

Figura 1.3.2.1 Alimentación de una agrupación LPD

#### <span id="page-26-0"></span>**1.4 Antenas Uda-Yagi**

Un tipo de antena muy común en la actualidad es la de Uda-Yagi, creada en Japón en 1926 por S. Uda y dada a conocer internacionalmente poco después por H. Yagi. Esta antena, conocida como Yagi, cuya característica más significativa es su simplicidad, debida a la utilización de elementos parásitos, se utiliza habitualmente en las bandas de HF, VHF y UHF en aplicaciones de radiodifusión de televisión, estaciones de radioaficionados y radioenlaces punto a punto[\[6\]](#page-54-5).

La configuración más habitual consta de un elemento activo (radia el campo eléctrico), un reflector (refleja el campo) y entre uno y veinte directores (dirigen el campo eléctrico). En la figura 1.4.1 se muestra el diagrama de campo en el plano H de una antena Uda-Yagi típica de tres elementos [\[1\]](#page-54-1).

El elemento activo suele generalmente ser un dipolo doblado resonante, con el objetivo de aumentar el ancho de banda. El reflector suele tener una longitud un 5% mayor que la del activo, habitualmente entre 0,5λ y 0,52λ. La longitud de los directores oscila entre 0,38λ y 0,48λ, siendo típicamente un 5% o 10 % inferior a la del activo. El espaciamiento entre elementos es algo mayor para el reflector (típica 0,15λ) que para los directores (típica  $0,11λ)$ .

La antena Uda-Yagi no es estrictamente una agrupación, por no ser todos sus elementos iguales, pero como los diagramas de radiación de los elementos sí son casi iguales, suelen analizarse con las técnicas de agrupaciones lineales tomando como antena básica el dipolo de  $λ/2$  [\[1,](#page-54-1) [7\]](#page-54-6).

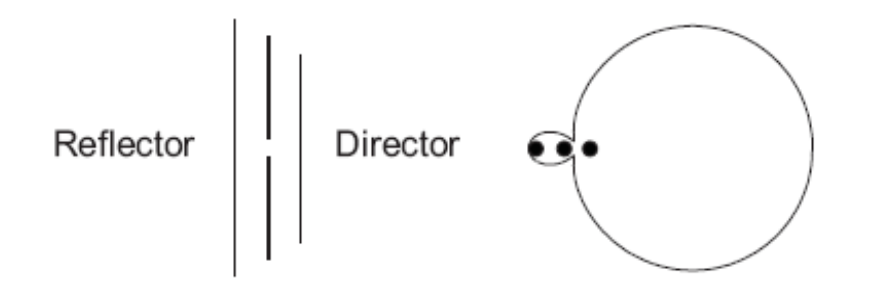

Figura 1.4.1 Diagrama de radiación (campo) de una antena Uda-Yagi de tres elementos: activo de 0,475λ, reflector de 0,5λ y director de 0,45λ, espaciados 0,2λ.

Las principales características de las antenas Uda-Yagi son las siguientes:

- Relativa alta ganancia.
- Puede demostrarse que la fase de las corrientes en los elementos parásitos cumple la condición de Hansen-Woodyard, con lo que la directividad es muy buena.
- Coeficiente de radiación trasera entre 5 dB y 15 dB. Este parámetro suele mejorarse con ayuda de un reflector diédrico.
- Nivel de lóbulo principal a secundario bajo, entre 5 y 10 dB. Sin embargo, este parámetro no es crítico en las aplicaciones más habituales de estas antenas.
- Impedancia de entrada de unos 300 Ohm, debido a la utilización de un dipolo doblado como elemento activo, por lo que es necesario el uso de simetrizadores para poder conectarlas a cables coaxiales de 50 y 75 Ω.

Finalmente, debe destacarse que la antena Uda-Yagi presenta un ancho de banda relativo del 2 al 4 %. Valores superiores son difíciles de obtener.

En la figura 1.4.2 se muestra el patrón de radiación de una antena Uda-Yagi.

La modificación de la longitud del elemento parasito provoca, si se alarga, una reactancia inductiva y si se acorta, una reactancia capacitiva.

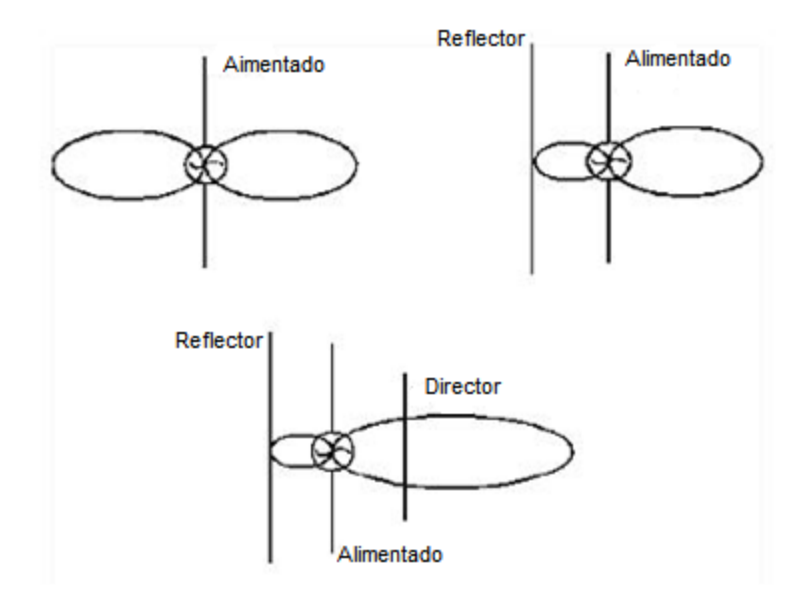

Figura 1.4.2 Patrón de radiación de una antena Uda-Yagi

Para evitar la interferencia que pueda aparecer detrás de la antena, interesa que el lóbulo posterior sea lo más pequeño posible, cosa que se logra variando la separación del reflector o director del dipolo, o bien aumentando o disminuyendo la longitud del reflector o director.

### <span id="page-28-0"></span>**1.5 Antena híbrida LPDY**

La antena híbrida LPDY indicada en la figura 1.5.1, está diseñada con el objetivo de aumentar el ancho de banda de un conjunto Uda-Yagi, por lo que se aplica la técnica de la antena LPD utilizada para las antenas de banda ancha e introducirla a los diseños de la antena Uda-Yagi. El conjunto LPDY está formado por células individuales [[3\],](#page-54-2) cada una se asemeja a la antena Uda-Yagi básica, pero los elementos excitados difieren en tamaño por una constante geométrica " $\alpha$ " acorde a una definición angular. Estos elementos se alimentan por una línea de transmisión común. La línea de alimentación es de conductores paralelos, de dos hilos, en donde los brazos de los dipolos alimentados por un lado de la antena están conectados a un conductor y el otro brazo está conectado al otro conductor de

la línea entrecruzándose. Entre los elementos excitados se colocan los elementos parásitos, formándose así el conjunto LPD con elementos parásitos o antena híbrida LPDY.

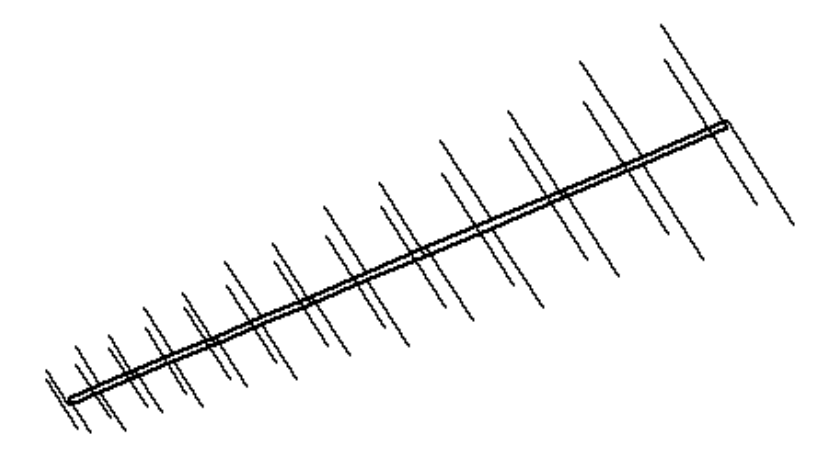

Figura 1.5.1 Antena LPDY con alimentación cruzada.

En este trabajo se demuestra la factibilidad operativa para el conjunto LPDY. Se discute el principio de funcionamiento y los resultados de las características de radiación e impedancia de dicha antena.

Los parámetros que definen la antena LPDY son los siguientes (figura 1.5.2):

 $\beta = L_n/L_{nr}$  donde  $L_n$  es la longitud del elemento alimentado y  $L_{nr}$  es la longitud del elemento reflector correspondiente a la celda.

Se introduce un parámetro nuevo  $\eta = S_{nd}/S_n$  donde  $S_{nd}$  es el espaciamiento entre el elemento director y el elemento alimentado.  $S_n$  es el espaciamiento entre los elementos alimentados adyacentes, ya que ayuda a la comparación de una antena LPDY con una LPD con el mismo número de elementos excitados.

No se tiene en cuenta el parámetro definido en el artículo citado de la *IEEE Transactions on Antennas and Propagation* [\[3](#page-54-2)] por  $S_n/L_n = (1 - \tau)/[(2 \tan (\alpha/2))]$ , donde  $L_n$  es la longitud del elemento alimentado, debido a que se toma el parámetro  $\tau$  y  $\sigma$  óptimos referidos a la antena LPD con la que se hace la comparación de la LPDY. Tampoco se toma en cuenta el parámetro  $\gamma = S_{nd} / S_{nr}$ , donde  $S_{nr}$  es el espaciamiento entre el elemento director y el elemento alimentado [\[3\]](#page-54-2).

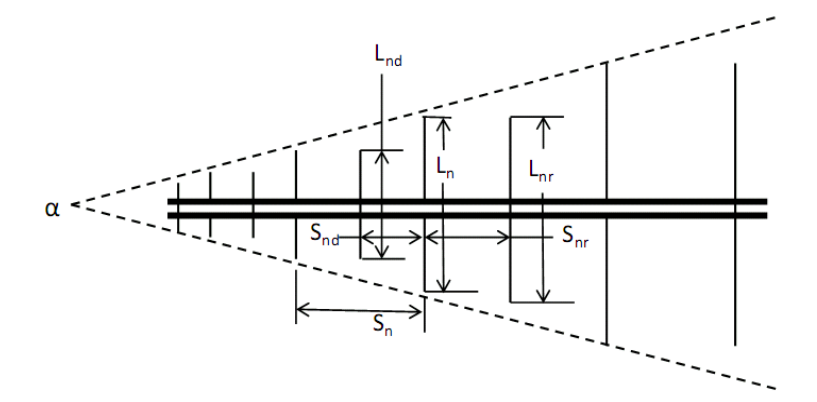

Figura 1.5.2 Parámetros utilizados para definir un conjunto LPDY

#### <span id="page-30-0"></span>**1.6 Selección y descripción del** *software* **a utilizar**

El programa de simulación *CST MICROWAVE STUDIO* de la empresa *CST* (*Computer Simulation Technology*), es un paquete de *software* orientado a la solución de problemas del campo electromagnético en las altas frecuencias mediante al análisis y diseño de componentes tales como antenas, filtros, líneas de transmisión, acopladores, conectores, circuitos impresos, resonadores, entre otros. El *software* está basado en un método que requiere la completa discretización del volumen de la estructura, por tanto las aplicaciones están limitadas por el tamaño eléctrico del dispositivo a simular. Después del modelado de los componentes, un procedimiento de segmentación automatizado se aplica sobre la estructura antes de la simulación. Las capacidades de cómputo actuales de las computadoras personales permiten la simulación de estructuras de hasta 100 longitudes de onda. Las herramientas disponibles en este paquete de *software* simplifica considerablemente el proceso de creación de los dispositivos a través de interfaz gráfica que permite la modelación de las estructuras en tres dimensiones [\[9\]](#page-54-8).

El programa dispone de varios modos de simulación, cada uno de los cuales está orientado a la solución de problemas del campo electromagnético con diferentes características. De los modos de simulación disponibles, el más flexible es el del dominio del tiempo, con el cual se puede obtener el comportamiento del dispositivo en todo el rango de frecuencias deseado en un solo paso (en contraste con otros donde deben realizarse simulaciones independientes para cada frecuencia). Este modo es eficiente para la mayoría de las aplicaciones de alta frecuencia tales como conectores, líneas de transmisión, filtros y antenas. Las simulaciones en el dominio del tiempo son menos eficientes en problemas de baja frecuencia donde la estructura es mucho menor que la menor longitud de onda. En estos casos puede resultar más eficiente la resolución del problema mediante la simulación en el dominio de la frecuencia. Esta estrategia es más eficiente cuando se van a simular para unas pocas frecuencias. Cada uno de los resultados que se obtienen en estos modos puede ser visualizado con una variedad de opciones [\[9\]](#page-54-8).

Una de las características más relevantes de este software es la capacidad de parametrizar el diseño mediante el uso de variables en la definición de la estructura. En combinación con las herramientas de optimización integrados en el paquete, es posible realizar tanto el diseño como el análisis de dispositivos de alta frecuencia.

Con este software se pueden realizar diferentes tipos de simulaciones:

- *Transient solver*.  $\bullet$
- *Frequency domain solver*.  $\bullet$
- *Eigenmo de solver*.
- *Resonant solver*.
- *Integral Equation Solver*.
- *Asymptotic Solver*.

El simulador utilizado en el presente proyecto ha sido *Transient solver*, el cual es un simulador electromagnético en 3D de propósito general que proporciona la propagación del campo bajo estudio en el dominio del tiempo y obtener el comportamiento de banda ancha de frecuencias del dispositivo simulado[[9\].](#page-54-8)

Una vez elegido el simulador *Transient solver*, se pueden definir 2 tipos de puertos:

*Waveguide Port*. $\bullet$ 

### *Discrete Port*.

A la hora de realizar las simulaciones de las antenas LPD se ha optado por utilizar *Discrete Port* con el fin de intentar reducir todo lo posible el tiempo computacional de las simulaciones.

Con la utilización del *software* se encontraran los parámetros como patrón de radiación, impedancia de entrada; la razón de onda estacionaria (ROE); la ganancia directiva; el coeficiente de radiación trasera  $K_T$  (Razón *front to back* (F/B)); el ángulo de elevación; la polarización, entre otros, variando las características físicas de la antena, y se obtendrá un método de diseño para las antenas híbridas LPDY de dipolos según los resultados obtenidos[[9\].](#page-54-8)

#### <span id="page-32-0"></span>**1.7 Conclusiones del capítulo**

A través del contenido presentado en este capítulo se abordan elementos teóricos básicos de las antenas y se describen las características fundamentales y el funcionamiento de las antenas LPD de dipolos, la Uda-Yagi y la híbrida LPDY, donde se define un nuevo parámetro de diseño  $\eta$ . Estas antenas son empleadas habitualmente en las bandas de VHF y UHF en aplicaciones de radiodifusión, televisión, estaciones de radioaficionados y radioenlaces punto a punto. También tienen características y propiedades que permiten un comportamiento favorable en un gran ancho de banda según el diseño específico.

### <span id="page-33-0"></span>**CAPÍTULO 2. DISEÑO Y SIMULACIÓN**

#### <span id="page-33-1"></span>**2.1 Introducción**

En este capítulo se realiza el diseño de un prototipo de antena LPD empleando el método de Carrel [\[8\]](#page-54-7).También se simulará la antena diseñada para obtener las características de impedancia y radiación de dicha antena. También se hará un diseño de una antena LPDY y se compararan los resultados obtenidos en ambas simulaciones, y de esta forma conformar un método de diseño de la misma según las características presentadas en las simulaciones.

### <span id="page-33-2"></span>**2.2 Parámetros para la simulación**

Dentro de las condiciones de trabajo para poder construir un modelo prototipo acorde a los recursos disponibles se tendrán los siguientes:

La antena debe operar dentro del rango de frecuencias de 300-550 MHz (parte de la banda de UHF).

El alimentador de la línea de transmisión será un cable coaxial de 50 Ohm.

El diámetro de los dipolos será de 10 mm, que utiliza la Empresa de Antenas de Villa Clara en estos momentos, para facilitar su posterior fabricación.

La longitud máxima no debe sobrepasar los 1,5 metros.

La ganancia directiva de la antena debe ser mayor que 8 dBi.

Los lados del boom cuadrado (conductores de la línea de transmisión) serán de 18 mm.

#### <span id="page-34-0"></span>**2.3 Diseño y simulación de la antena LPD clásica**

#### <span id="page-34-1"></span>**2.3.1 Diseño la antena LPD**

A continuación se mostraran los pasos a seguir para el diseño de la antena LPD de dipolos empleando el método de R. Carrel [\[8\]](#page-54-7).

1) Para los cálculos se tomará una ganancia directiva de 9 dBi, por ser un valor medio adecuado para estas antenas. Con esta ganancia y empleando la figura 1.3.1.2 se encuentran los valores aproximados de τ y σ:

$$
\tau = 0.913
$$
  $\sigma = 0.1676$ 

2) Calcular alfa en grados mediante la ecuación:

 $\alpha$  = arctan  $[(1 - 0.913) / (4*0.1676)] = 7.39^{\circ}$ 

3) Determinar el ancho de banda de la región activa:

 $B_{\text{ar}} = 1, 1 + 7, 7(1 - 0.913)^2 \cot 7.39$ ° = 1.5493

4) Determinar el ancho de banda deseado:

 $B = 550$  MHz / 300 MHz = 1.833

5) Determinar el ancho de banda de diseño:

 $B_s = 1.833*1.5493 = 2.8398$ 

6) Buscar la longitud axial que debe tener la antena:

 $λ_{\text{max}} = 300/300 = 1$ m

L = 1 /4 (1 – 1/2.8398) cot 7.39∘ = 1.2487 m (1.2567 la suma de los espaciamientos

entre elementos)

- 7) Determinar la cantidad de elementos que debe tener la geometría del sistema:  $N = 1 + ln (2.8398)/ ln (1/0.913) = 12.46 \approx 13$  elementos
- 8) Calcular la impedancia característica promedio de los elementos:

 $Z_d = 120[\ln (l_n/d_n) - 2.25] = 106.26 \Omega$   $(l_n/d_n) = l_1/d_1 = 23$ 

9) Determinar la impedancia característica aproximada del alimentador de los dipolos

 $X = R_0'/8\sigma' Zd = 0.3353$  $\sigma' = \sigma/( \tau)^{1/2} = 0.1754$  $Z_0 = [X + (X^2 + 1)^{1/2}] = 69.5 \Omega$  $R_0 \rightarrow$  impedancia característica del cable coaxial de entrada. (50  $\Omega$ )

10) Determinar el espaciamiento centro a centro entre los conductores de la línea de alimentación de los dipolos:

 $S = d \cosh (Z_0/120)$  Como en el caso el boom es un tubo cuadrado  $d = 2*0.59*18$ mm  $S = 24.9$  mm

11) Calcular la resistencia media aproximada que tendría la antena utilizando la siguiente ecuación empírica:

 $R_o = Z_0 \{1 + (Z_0 / Z_d) (\tau / 4\sigma)\}^{1/2} = 95.56 \Omega$ 

12) Determinar la longitud del elemento mayor:

 $l_1 = S (\lambda_{\text{max}}/2) = 0.4906 \text{ m}$ , donde S= 0.9812

13) Determinar la longitud de los brazos:

h<sub>1</sub> = 11 /2 = 0.2453m h<sub>7</sub> =  $\tau$ h<sub>6</sub> = 0.1421m

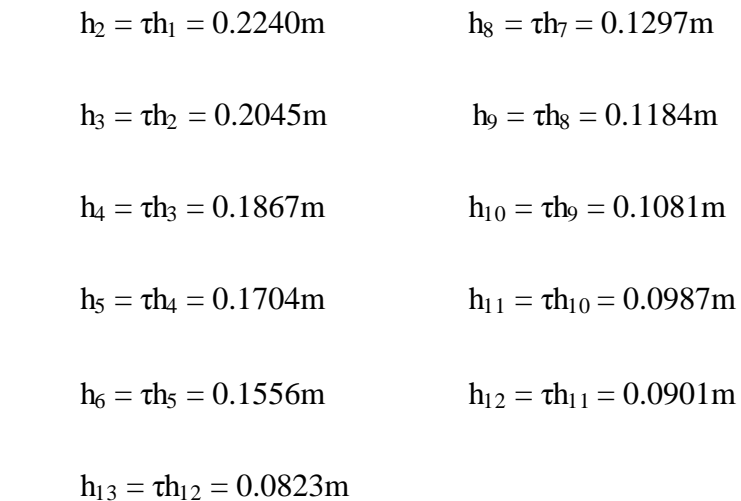

14) Determinar el espaciamiento entre elementos:

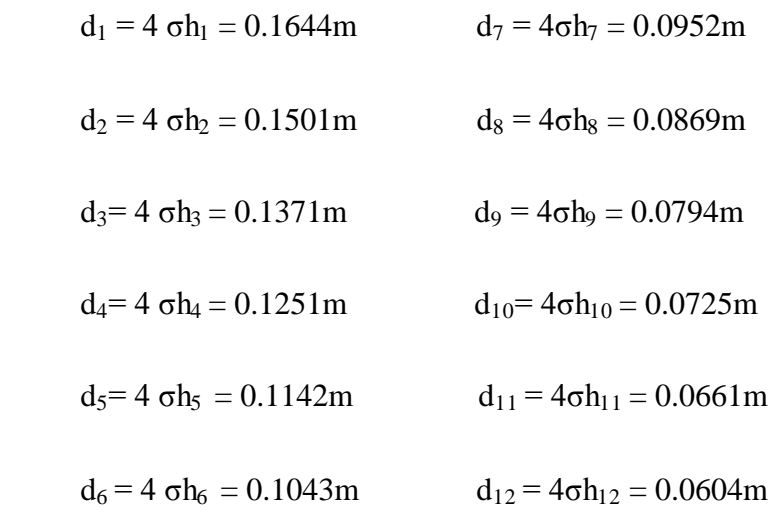

#### <span id="page-36-0"></span>**2.3.2 Análisis del comportamiento de la LPD**

Idealmente, una antena "independiente de la frecuencia" debe mantener constante los parámetros eléctricos en todo el ancho de banda de operación. Por tanto, para evaluar el desempeño de una antena LPD de dipolos no es suficiente considerar el comportamiento de la antena para una sola frecuencia. Con el objetivo de facilitar la comparación de los diferentes diseños propuestos, se tomarán en consideración como métricas del desempeño de la antena en todo el ancho de banda de operación los valores medios y desviación estándar de los parámetros de la antena (ganancia máxima y razón de onda estacionaria). Si se evalúa la ganancia de la antena (**G** = {G1, G2, … ,Gn}) para un conjunto

( f = {f<sub>1</sub>, f<sub>2</sub>, ..., f<sub>n</sub>} ) de N frecuencias linealmente espaciadas, entonces el valor medio y la desviación estándar de la ganancia pueden calcularse como:

1

$$
\overline{G} = \frac{1}{N[\sum_{i=1}^{N} [G_i]]} \qquad \qquad \sigma_G = \frac{1}{N} \left[ \sum_{i=1}^{N} (G_i - \overline{G})^2 \right]^{\overline{2}}
$$

#### <span id="page-37-0"></span>**2.4 Simulación de la antena LPDY**

En la simulación de la antena LPDY, con el objetivo de comprobar su comportamiento para diferentes tamaños y espaciamiento entre los elementos parásitos, se tomaron varios modelos y se simularon en el rango de frecuencia de operación.

En la figura 1.5.1 se muestra la estructura de la antena LPDY que es uno de los prototipos de antena montada para las simulaciones. En todas las realizadas se establecieron las mismas condiciones de contorno que en la de la LPD clásica, de forma tal que haya igualdad de condiciones a la hora de tomar criterios de comparaciones para la obtención de resultados.

En la simulación de estos prototipos se tratan de lograr las mejores características de impedancia y radiación en la banda de frecuencia de operación, teniendo en cuenta los intervalos de frecuencia próximos a las frecuencias de transición, donde las características direccionales y de impedancia se desvían de las contempladas en el diseño.

#### <span id="page-37-1"></span>**2.5 Comportamiento de la antena LPDY**

Para el análisis del comportamiento de la antena LPDY variando sus parámetros  $\beta$  y  $\eta$ , se utilizó el software MATLAB en su versión R2013a [\[10\]](#page-54-9) ( ver anexo 13 y 14 en los cuales se muestran los códigos de implementación de la antena en MATLAB y creación del archivo de definición de la antena en el formato de entrada requerido por el MMANA a partir del diseño en el MATLAB), para comparar las características de radiación e impedancia de las simulaciones de dicha antena con respecto a la LPD clásica, estas son: razón de onda estacionaria, ganancia y patrón de radiación, las cuales se analizaron superponiéndolas en un mismo gráfico con iguales ejes de coordenadas, de modo que la comparación fuera más fácil.

El coeficiente de radiación trasera de la antena LPDY para diferentes valores de  $\beta$  y  $\eta$  para la frecuencia de operación se representa en el anexo 12, donde se muestran las mejores características subrayadas en azul claro.

Se muestran las características de radiación e impedancia de las antenas LPD clásica y LPDY para las frecuencias extremas e intermedias con respecto a la frecuencia de diseño.

#### <span id="page-38-0"></span>**2.5.1 Comportamiento a la frecuencia de diseño de la antena LPDY**

Para seleccionar los valores adecuados del tamaño y el espaciamiento de los elementos parásitos se realizó un estudio de la influencia de estos parámetros en el comportamiento de la antena. En la figura 2.5.1.1 se muestra la ganancia para una antena LPDY en función del tamaño relativo de los elementos parásitos  $(\beta)$  para un espaciamiento relativo constante  $\eta = 0.2$ , con el mismo número de elementos excitados y longitud que la antena LPD clásica. Como referencia, los resultados obtenidos se comparan con la ganancia de una antena LPD clásica, para la cual ella no depende de  $\beta$ . Puede notarse claramente la *ocurrencia de un máximo para valores de*  $\beta$  *cercanos a 0.7*, mientras que *para valores de cercanos a la unidad*, *el desempeño de la ganancia de la antena se degrada significativamente*. No obstante, es necesario señalar que el incremento máximo en la ganancia que se alcanza con la adición de elementos parásitos es de apenas 0.4 dBi.

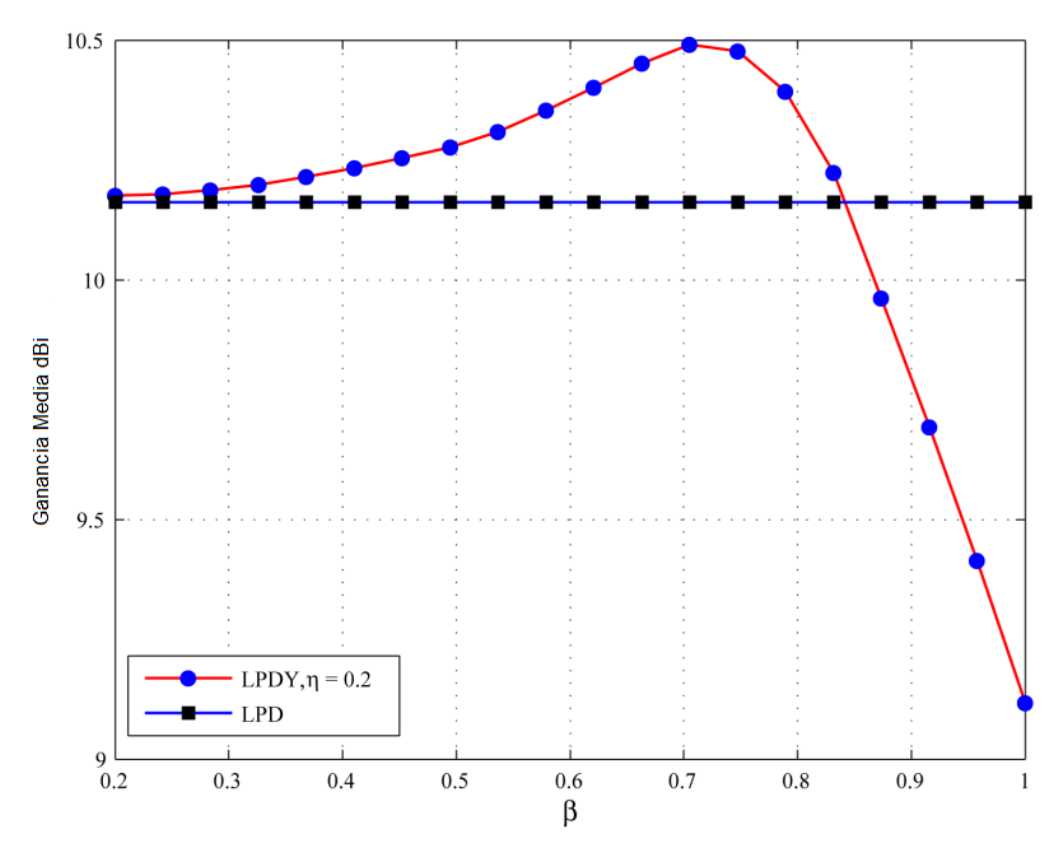

Figura 2.5.1.1 Ganancia en función de β

La estabilidad de la ganancia con la variación de estos parámetros se muestra en la figura 2.5.1.2, donde puede notarse que *el comportamiento de esta a la frecuencia de diseño es*   $relativamente estable para valores de  $\beta$  menores de 0.8. Estos resultados pueden$ apreciarse con mayor claridad en las figuras 2.5.1.3 y 2.5.1.4, en las cuales se muestran la razón de onda estacionaria y la ganancia en función de la frecuencia. *Para valores de*   $\beta$  = 0.7 y  $\eta$  = 0.2 *la razón de onda estacionaria de las antena LPDY permanece prácticamente invariante con respecto a la antena LPD, consiguiéndose un pequeño incremento en la ganancia. Sin embargo, para valores de*  $\beta = 1.0$  *y*  $\eta = 0.3$  *el comportamiento de la antena se aleja bastante del desempeño de una antena LPD clásica.*

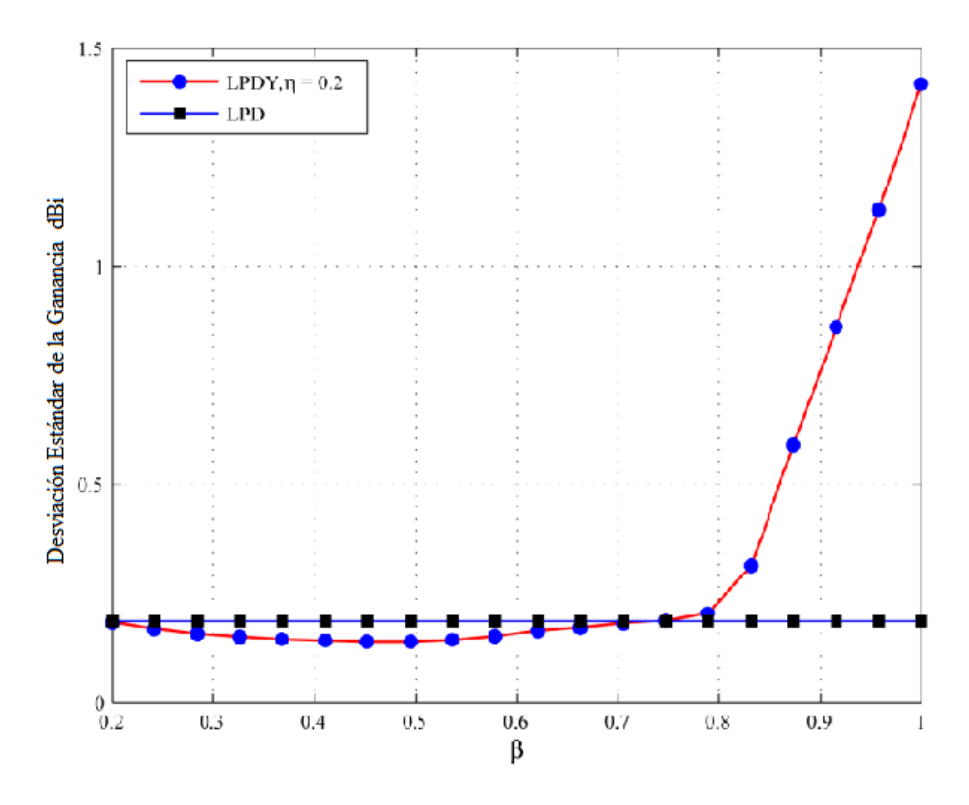

Figura 2.5.1.2 Desviación estándar de la ganancia en función de β

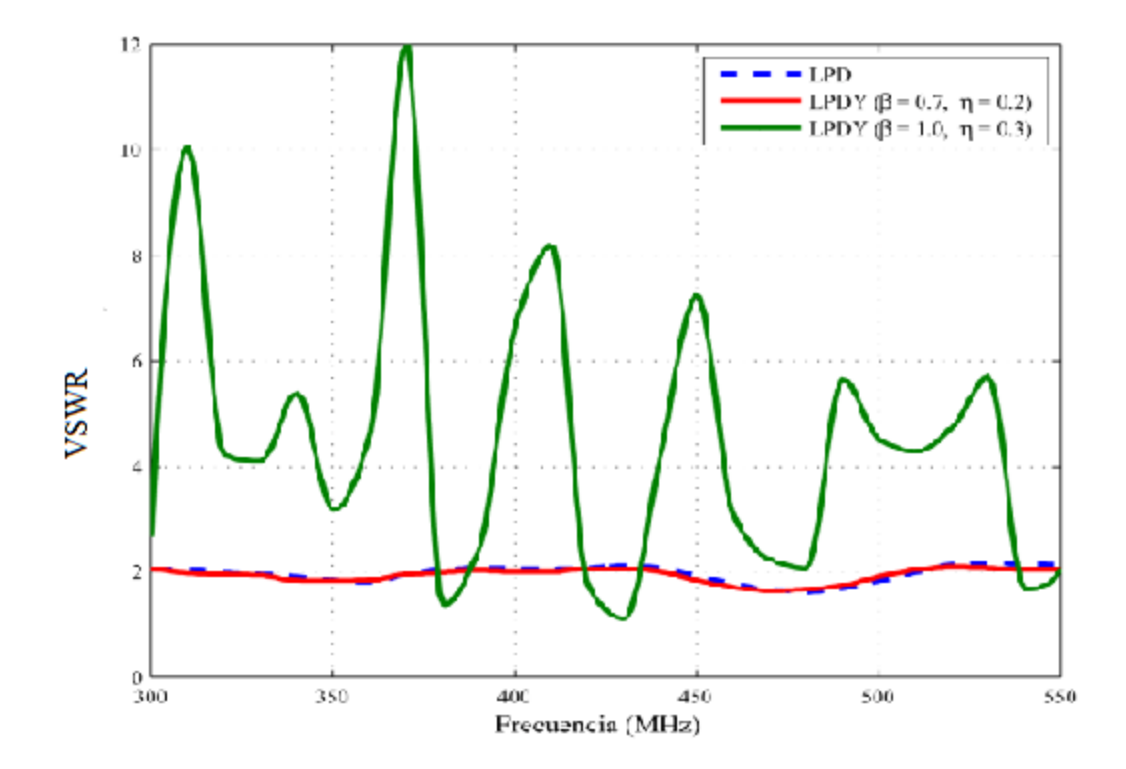

Figura 2.5.1.3 Razón de Onda Estacionaria (300 - 550 MHz)

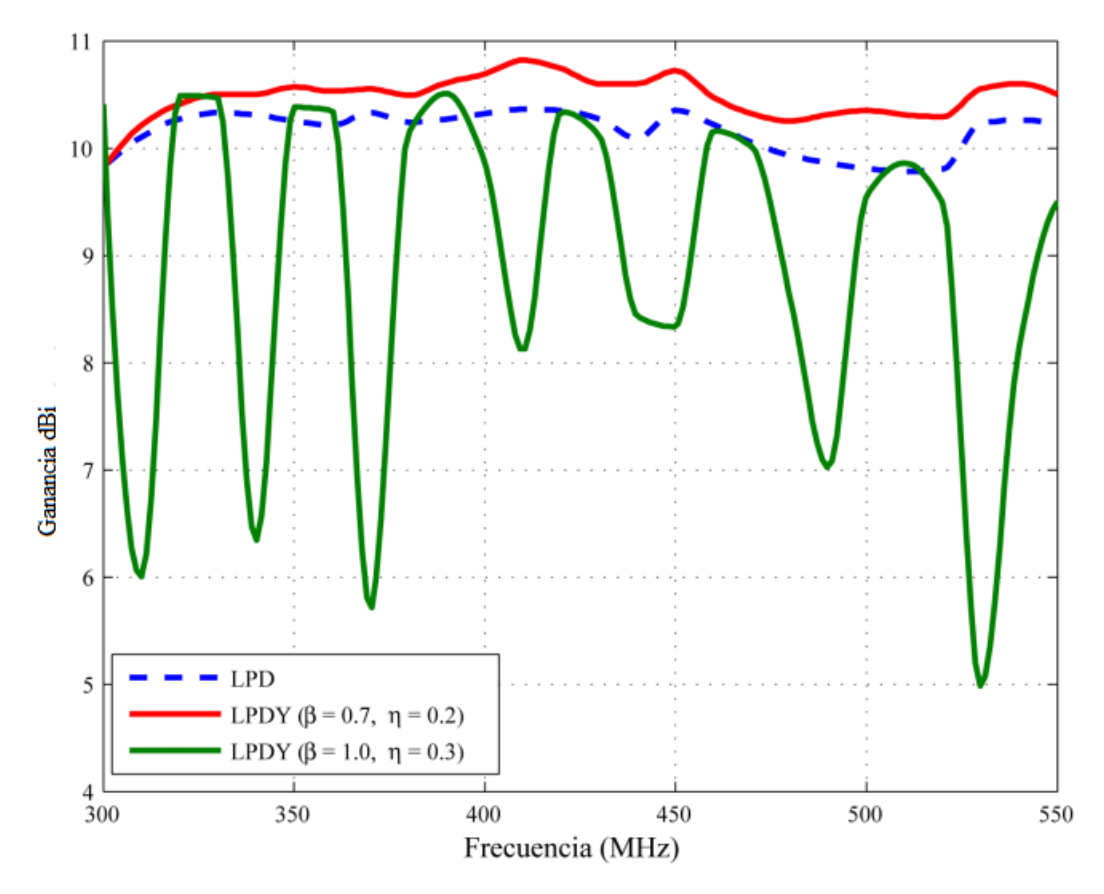

Figura 2.5.1.4 Ganancia en función de la frecuencia (300 - 550 MHz)

#### <span id="page-41-0"></span>**2.5.2 Comportamiento de las antenas LPDY en las frecuencias de trabajo.**

Para el diseño más eficiente de una antena LPD se espera que la Razón de Onda Estacionaria (ROE) tome valores entre 1 y 1.5, dado que esta determina la transferencia de potencia entre la antena y la línea de transmisión, o sea, la relación existente entre la potencia de la onda incidente y reflejada en la línea de RF.

En la figura 2.5.2.1 se puede observar a simple vista que la razón de onda estacionaria representada por una curva para cada prototipo de antena LPDY (en función de la separación de los elementos parásitos) a través del rango de frecuencias, tiene sus picos simultáneamente en determinadas frecuencias, pero en general se mantienen con valores aceptables entre 1.78 y 2.05 para todos los casos. *Cabe destacar que la figura con el mejor*   $desempeño$  es la LPDY es con  $\beta = 0.7$ ,  $\eta = 0.9$ , que solo tiene apenas un pequeño pico *sobre la frecuencia de 360 MHz*.

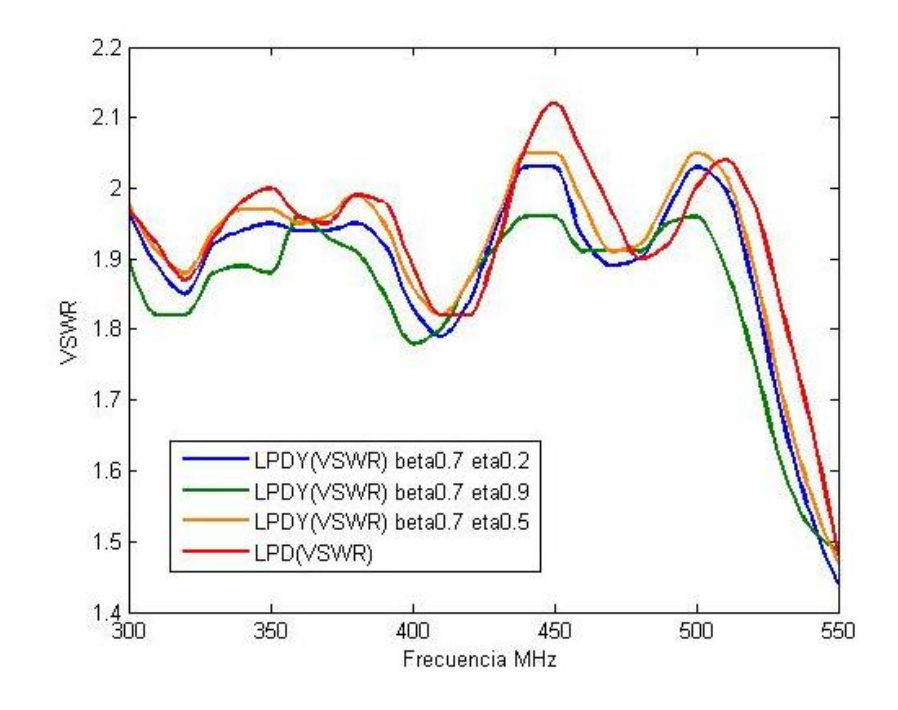

Figura 2.5.2.1 Razón de Onda Estacionaria (300 - 550 MHz)

Por otra parte la figura 2.5.2.2 demuestra que para valores de η = 0.2 y β = 0.7 la ROE tiende a comportarse más baja y cercana a la LPD diseñada, de esta forma, se puede concluir que podría ser el diseño más adecuado.

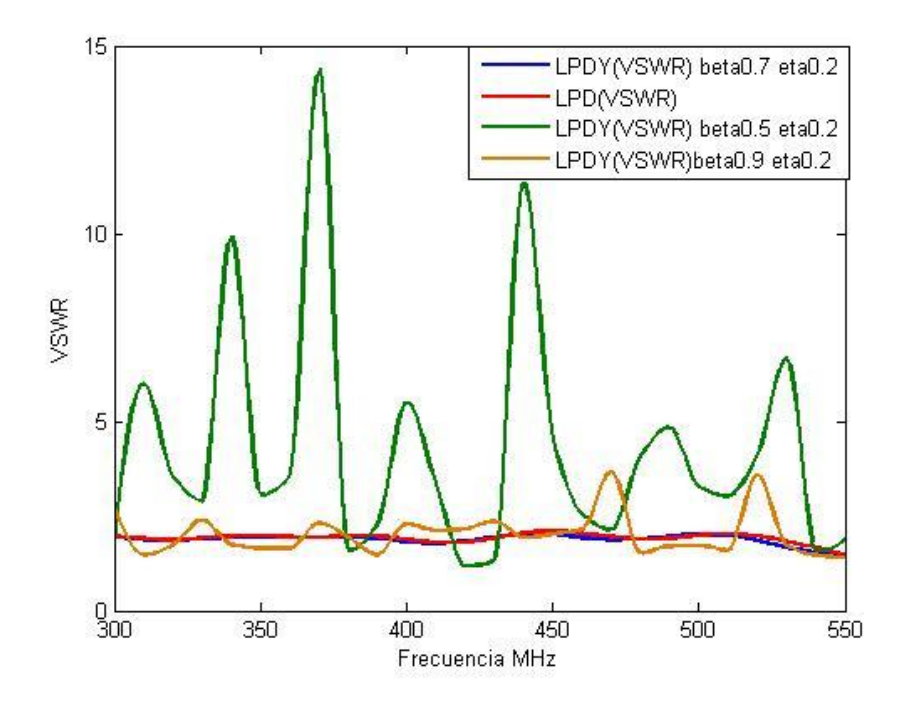

Figura 2.5.2.2 Razón de Onda Estacionaria (300 - 550 MHz)

La ganancia directiva de la antena LPDY aumenta relativamente con respecto a los valores teóricos alcanzados por la LPD en las simulaciones, de modo tal que garanticen que el funcionamiento dentro de la banda de frecuencia de trabajo no se vea afectado. En la figura 2.5.2.3 se aprecia que todas las antenas LPDY muestran valores de ganancia directiva que son aceptables teniendo en cuenta el rango de frecuencia utilizado para el diseño. *A pesar de los resultados mostrados en la figura 2.5.2.3, un valor de*  $\eta = 0.2$  *es una solución de compromiso para lograr no solo el incremento en la ganancia con respecto a la LPD clásica, sino también el mejor comportamiento de esta antena con respecto al resto de las características de radiación e impedancia para un valor de*  $\beta$  *= 0.7 como se muestra en la figura 2.5.2.4 y posteriormente en los resultados del resto de las características.*

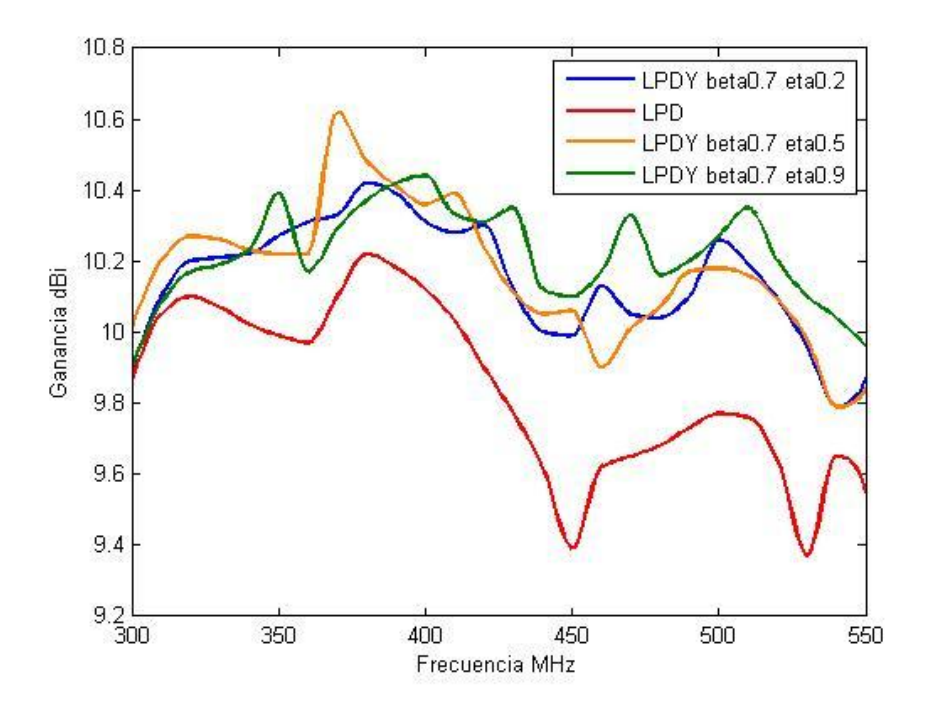

Figura 2.5.2.3 Ganancia directiva (300 – 550 MHz)

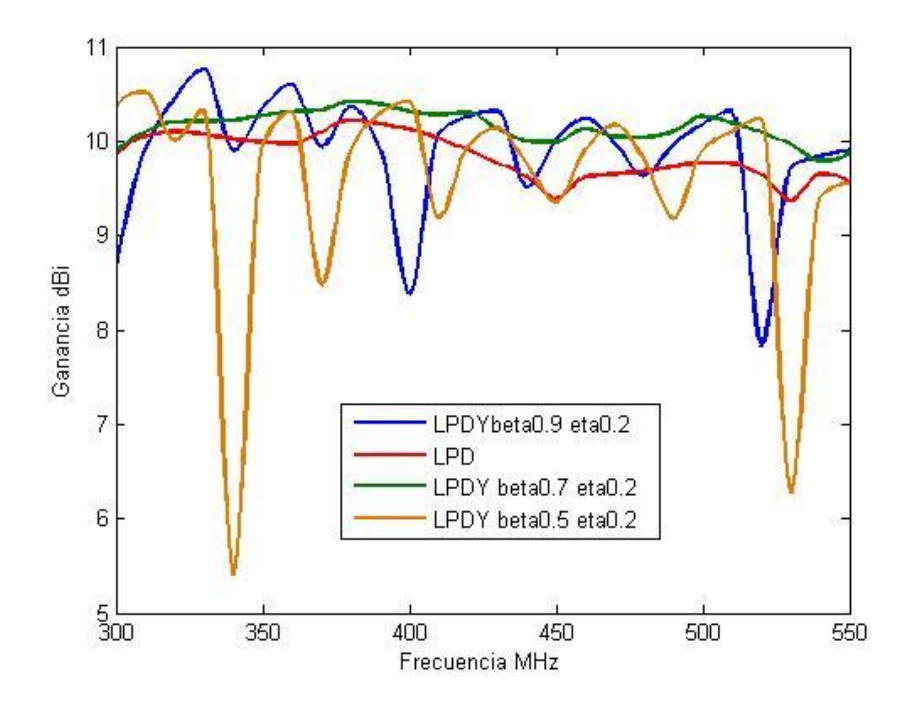

Figura 2.5.2.4 Ganancia directiva (300 – 550 MHz)

El patrón de radiación en la banda de frecuencia de diseño (300-550MHz) de la antena LPDY tiene un buen comportamiento, ya que el nivel de lóbulos laterales, que es uno de los parámetros más importantes a la hora de diseñar antenas en esta banda de frecuencias, se mantiene bajo con respecto a la LPD clásica en todo el rango de frecuencias. Para realizar un análisis del patrón de radiación se tomara como muestra el de la frecuencia de diseño (ver anexos 2, 3, 4, 5 y 6).

En el anexo 4 se muestra que para valores de  $\beta = 0.7$  y  $\eta = 0.2$  el lóbulo principal del patrón de radiación se hace algo más estrecho, así como el lóbulo trasero que disminuye considerablemente con respecto a la LPD clásica. Esto demuestra en parte, el aumento de la ganancia.

#### <span id="page-45-0"></span>**2.6 Método de diseño para la antena LPDY.**

A la hora de crear un método de diseño para las características de impedancia y radiación de las antenas LPDY, primeramente se hace necesario conocer cuál es la banda de operación para diseñar la antena. Se esclarece que para obtener anchos de banda de valores elevados con construcciones relativamente compactas se necesitan diseños más cuidadosos por la ocurrencia del incremento del acoplamiento electromagnético entre elementos adyacentes, que trae consigo aumento de la energía reactiva en la antena y además las consideraciones de grandes costes. Para construir la antena, primeramente se empleará el método de Carrel [\[8\]](#page-54-7), de forma tal que la estructura física de la antena sea la misma que una LPD clásica. Posteriormente se añadirán los elementos parásitos, y se buscará su longitud y espaciamiento adecuado, acorde a los valores recomendados de  $\beta$ y planteados en esta tesis, teniendo en cuenta para la construcción física de la antena, la banda de operación y los requisitos de la ganancia para su funcionamiento.

El procedimiento seguido para el diseño de la antena LPDY se describe a continuación:

1. Diseño y análisis de la antena LPD sin elementos parásitos a partir de los requisitos de ganancia, banda de operación, impedancia de entrada y características de los materiales disponibles.

2. Adición de los elementos parásitos acorde a los valores recomendados en la tesis de  $\beta$  y  $\eta$ .

3. Obtención de los valores adecuados de todas las dimensiones de la antena LPDY y de la línea de alimentación de los dipolos teniendo en cuenta la impedancia característica del alimentador de la antena.

#### <span id="page-46-0"></span>**2.7 Conclusiones parciales**

A través del contenido abordado en este capítulo se puede presenciar que llegar a un método de diseño para las características de impedancia y radiación de antenas LPDY incluye varios factores referentes a las condiciones de diseño de la LPD clásica. Se hace necesaria la simulación de varios prototipos de antenas LPDY, de modo que se compruebe el efecto del tamaño y espaciamiento de los elementos parásitos en toda la banda de frecuencia. También se demuestra que para la banda de frecuencia utilizada si se puede usar alimentación cruzada.

*Para el caso del diseño realizado, los valores óptimos de los parámetros de la LPDY son β = 0.7 y η = 0.2, debido a que presenta mejores características en cuanto a patrón de radiación, razón de onda estacionaria, ganancia directiva y coeficiente de radiación trasera con respecto a la LPD, además permite extender las características de impedancia y radiación un poco más allá del rango de diseño.*

### <span id="page-47-0"></span>**CAPÍTULO 3. VALIDACION DE LOS RESULTADOS**

#### <span id="page-47-1"></span>**3.1 Introducción**

En este capítulo se realizó un estudio detallado mediante simulación de una antena LPDY de un artículo de la *IEEE Transactions on Antennas and Propagation* [\[3\]](#page-54-2) utilizándose el *softwares CST STUDIO* y MMANA, y seguidamente su comparación con los valores medidos experimentalmente, que se plantean en este. Para ello se tienen en cuenta parámetros como el patrón de radiación, la razón de onda estacionaria y ganancia.

#### <span id="page-47-2"></span>**3.2 Método de diseño de la LPDY con alimentación paralela.**

En el artículo de la *IEEE Transactions on Antennas and Propagation* [\[3\]](#page-54-2) se toman en cuenta los siguientes parámetros constructivos para una antena LPDY, como se muestra en la figura 3.2.1.

La célula enésima, que tiene una longitud total de  $C_n$ , contiene un elemento alimentado, un director, y un reflector cuyas dimensiones son: L<sub>n</sub>, que es la longitud del elemento alimentado,  $L_{nr}$ , que es la longitud del elemento reflector correspondiente a la celda y  $L_{nd}$ es la del elemento director. La separación entre el director y elemento alimentado es  $S_{nd}$ , y entre el elemento alimentado y los elementos reflectores, es  $S_{nr}$  [\[3\]](#page-54-2).

La celda  $C_{n-1}$ (que está más cercana al punto de alimentación de la antena que la célula  $C_n$ ) está relacionada a la celda  $C_n$  por la relación geométrica  $\tau$ , de tal forma que  $C_{n-1} = \tau C_n$ ; donde  $\tau \leq 1$ 

El rendimiento de la antena LPD se consigue haciendo que cada elemento parásito sirva de doble función: actúa como un director y un reflector para las células contiguas más grandes y más pequeñas, respectivamente [\[3\]](#page-54-2).

La antena particular puede ser descrita completamente por  $\tau$  y los siguientes parámetros: La relación de la separación entre el elemento alimentado  $(S_n)$  y la longitud del elemento alimentado L<sup>n</sup>

$$
S_n/L_n = (1 - \tau) / [(2 \tan (\alpha/2))]
$$

La relación de la longitud del elemento alimentado y del reflector en la misma célula,  $\beta = L_n / L_{nr}$ 

La relación del espaciamiento entre el elemento director y el alimentado, y el espaciamiento entre el elemento alimentado y el reflector,

$$
\gamma=S_{nd}\,/\,S_{nr}
$$

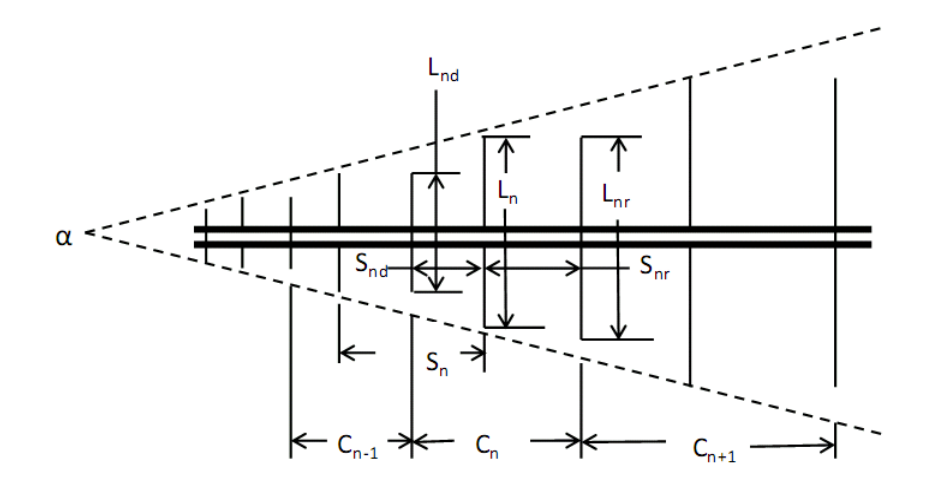

Figura 3.2.1 Parámetros utilizados para definir el conjunto

#### <span id="page-48-0"></span>**3.2.1 Diseño de la célula.**

Las características de rendimiento del registro periódico de la antena Uda-Yagi dependen del diseño particular de las células y el valor de la razón geométrica τ en relación al tamaño de cada celda adyacente. En el diseño de la célula de tres elementos, los elementos esenciales son las longitudes de los elementos parásitos y sus espaciamientos con respecto al elemento excitado.

El diseño de esta antena con células de tres elementos da un buen patrón de radiación, la cual es mostrada en la figura 3.2.1.1. Los parámetros de esta antena son  $\tau$ = 0,9, S<sub>n</sub>/L<sub>n</sub>= 0,853, β = 1,0, γ = 0,8 y un cable coaxial de 50 Ω; con un ancho de banda de 1100 a 1250 MHz. Las longitudes y espaciamientos de los elementos son los siguientes: L<sub>nd</sub> =  $0.45\lambda$ ; L<sub>n</sub> = 0.5λ; L<sub>nr</sub> = 0.5λ; S<sub>nd</sub> = 0.2λ, S<sub>nr</sub> = 0.25λ. La primera célula de esta antena tiene las siguientes dimensiones físicas  $L_{1d}$  = 79.248 mm,  $L_1$  = 87.884 mm,  $L_{1r}$  =87.884 mm,  $S_{1d} = 35.306$  mm, y  $S_{1r} = 43.942$  mm [\[3\]](#page-54-2).

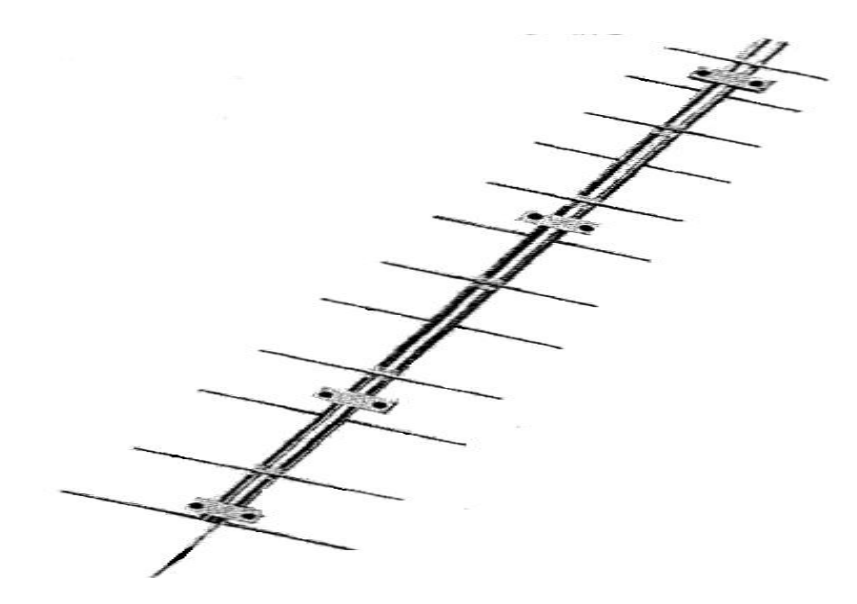

Figura 3.2.1.1 Antena LPDY con alimentación en paralelo.

#### <span id="page-49-0"></span>**3.3 Análisis de los resultados obtenidos en la simulación.**

La simulación de la antena construida se trató de realizar lo más cercana a la del artículo, de modo que los resultados fueran lo más acertados y seguros posible. En la figura 3.3.1 se muestra la antena del artículo con alimentación en paralelo en el entorno de trabajo del *CST Studio*, con el diámetro de los elementos y los lados del boom utilizados.

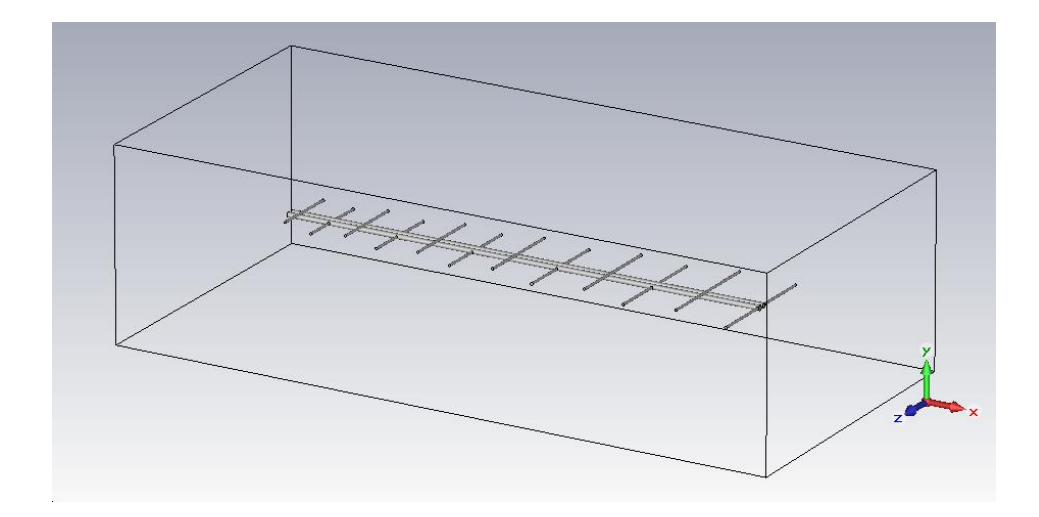

Figura 3.3.1 Antena del artículo.

Para la mejor comprensión de los resultados de la Razón de Onda Estacionaria (ROE), se graficaron los valores medidos y simulados en la figura 3.3.2, en la cual se aprecia que los valores medidos de ROE están por encima de los simulados, solo en algunos picos en las frecuencias más bajas de la banda.

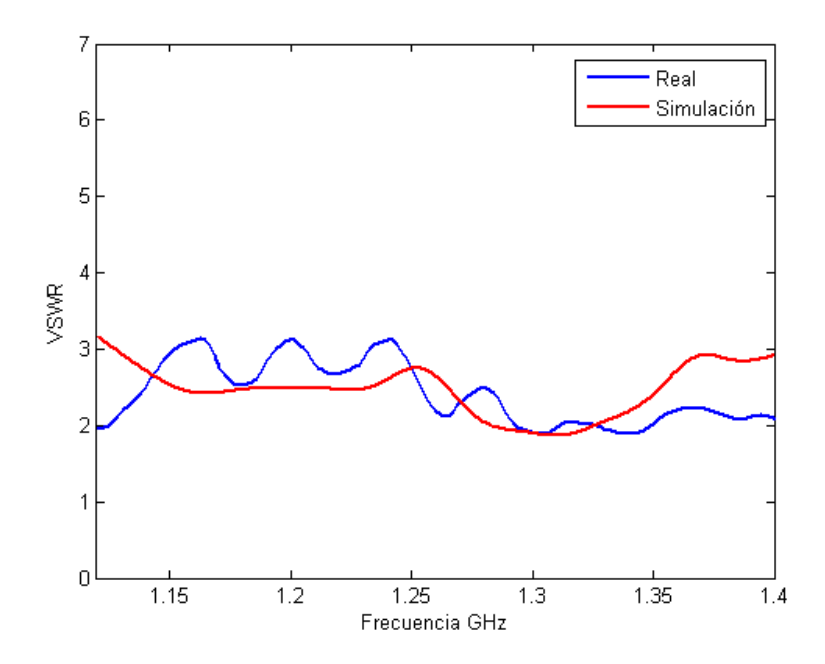

Figura 3.3.2 Razón de Onda Estacionaria

Mediante la figura 3.3.3 se pode apreciar que la ganancia en la simulación para la frecuencia de 1.15 GHz toma un valor 11.5 dBi mientras que en los valores medidos es de apenas 7.2 dBi, aunque para 1.3 GHz se alcanza una ganancia de 10 dBi para ambos casos.

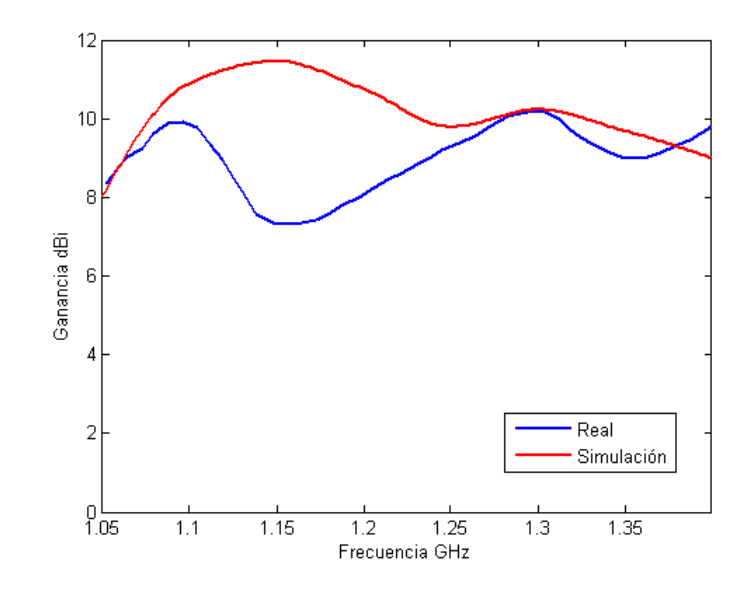

Figura 3.3.3 Ganancia (dBi)

En el anexo 7, 8, 9, 10 y 11 se muestran los patrones de radiación medidos experimentalmente y los simulados con el paquete utilitario *CST STUDIO*.

#### <span id="page-51-0"></span>**3.4 Comparación de los resultados.**

Los resultados alcanzados en las mediciones experimentales se aproximan bastante a los simulados con el *CST STUDIO*. La razón de onda estacionaria calculada mediante las pérdidas de retorno mostradas en la figura 3.3.2 dio valores excelentes para la frecuencia de operación; sin embargo el comportamiento de este parámetro no fue así para toda la banda de frecuencias, debido a que en la simulación no se tienen en cuenta todos los factores que intervienen en las mediciones experimentales.

#### <span id="page-51-1"></span>**3.5 Conclusiones del capítulo**

En este capítulo quedó demostrada la validación de la antena del artículo y por tanto de la validez para la simulación del *software CST STUDIO*, debido a que los valores alcanzados en las mediciones experimentales y simuladas tienen gran similitud.

#### <span id="page-52-0"></span>**CONCLUSIONES**

De los resultados del trabajo realizado podemos arribar a las siguientes conclusiones:

- $\bullet$ Las características de impedancia y radiación de las antenas LPDY de dipolos en el rango frecuencia de 300- 550 MHz con los valores de  $\beta = 0.7$  y  $\eta = 0.2$  ofrecen mejores resultados que la antena LPD clásica con el mismo número de elementos excitados y los mismos valores de  $\tau$  y  $\sigma$  óptimos.
- Se creó un nuevo parámetro  $\eta$  que interviene en la antena LPDY con alimentación  $\bullet$ cruzada y representa una gran ayuda para su diseño.
- Se realizaron múltiples simulaciones con los paquetes utilitarios *CST STUDIO* y  $\bullet$ MMANA para poder obtener los criterios de diseño de la antena creada LPDY, así como la ayuda del MATLAB para obtener la superposición de los gráficos.
- Se logró obtener un método para el diseño de una antena LPDY con parámetros óptimos a partir de una LPD clásica usando el método de Carrel [\[8\]](#page-54-7).
- Se logró la validación de las simulaciones realizadas con el *software CST STUDIO*  $\bullet$ por comparación de los resultados obtenidos con los valores experimentales mostrados en el artículo de la *IEEE Transactions on Antennas and Propagation* [\[3\]](#page-54-2).

#### <span id="page-53-0"></span>**RECOMENDACIONES**

Con el objetivo de dar seguimiento al presente trabajo se proponen las siguientes recomendaciones.

- Continuar profundizando en el estudio de otros tipos de antenas híbridas con dipolos en forma de "V".
- Estudiar la posibilidad del uso de conjuntos de antenas LPDY con vistas a mejorar aún más sus características de impedancia y radiación.
- Que el presente trabajo sirva como fuente de estudio e información para estudiantes de la carrera de Telecomunicaciones y Electrónica, ya que presenta información reciente sobre teoría y diseño de antenas Yagi-Log-periódicas (LPDY).

### <span id="page-54-0"></span>**REFERENCIAS BIBLIOGRÁFICAS**

- <span id="page-54-1"></span>[1] A. C. Aznar, L. J. Roca, J. M. R. Casals, J. R. Robert, S. B. Boris, and M. F. Bataller, *Antenas*, septiembre de 2002.
- [2] R. J. Hernández, *Fundamentos de la Ingeniería Electromagnética. Antenas de muy altas y ultra altas frecuencias*. Universidad Central de Las Villas: Edit Samuel Feijoo, 2011.
- <span id="page-54-2"></span>[3] N. Barbano, " Log Periodic Yagi-Uda Array," *IEEE Transactions on Antennas and Propagation,* vol. 14, 1966.
- <span id="page-54-3"></span>[4] E. C. Yglesias, "Método de diseño para las características de impedancia y radiación de antenas log-periódicas de dipolos en V (LPDV)," Departamento de Sistemas de Radio, Universidad Central "Marta Abreu" de Las Villas, Santa Clara, 2013.
- <span id="page-54-4"></span>[5] P. E. Mayes, *Antenna Handbook*. United States of America: International Thomson Publishing, 1993.
- <span id="page-54-5"></span>[6] E. C. Jordan and K. G. Balmain, *Ondas Electromagnéticas y sistemas radiantes*. Madrid: Paraninfo, 1978.
- <span id="page-54-6"></span>[7] R. J. Hernández, *Fundamentos de la Ingeniería Electromagnética. Antenas de muy altas y ultra altas frecuencias*. Universidad Central de Las Villas: Edit Samuel Feijoo, 2011.
- <span id="page-54-7"></span>[8] R. Carrel, *The design of Log-periodic dipole antennas*: IRE Wescon International Convention Record, 1961.
- <span id="page-54-8"></span>[9] O. M. Viera, "Estudio y aplicación del CST MICROWAVE STUDIO 5 como herramienta de simulación de antenas," Instituto Superior Politecnico Jose Antonio Echeverria, 2007.
- <span id="page-54-9"></span>[10] J. G. d. Jalón, J. Rodríguez, and J. Vidal, *Aprenda Matlab 7.0 como si estuviera en primero.* Edicions de la Universitat Politècnica de Catalunya, Diciembre 2005.
- [11] R. J. Hernández, *Fundamentos de la Ingeniería Electromagnética. Fundamentos de Antenas.* . Universidad Central de Las Villas: Edit Samuel Feijoo., 2011.

### <span id="page-55-0"></span>**ANEXOS**

<span id="page-55-1"></span>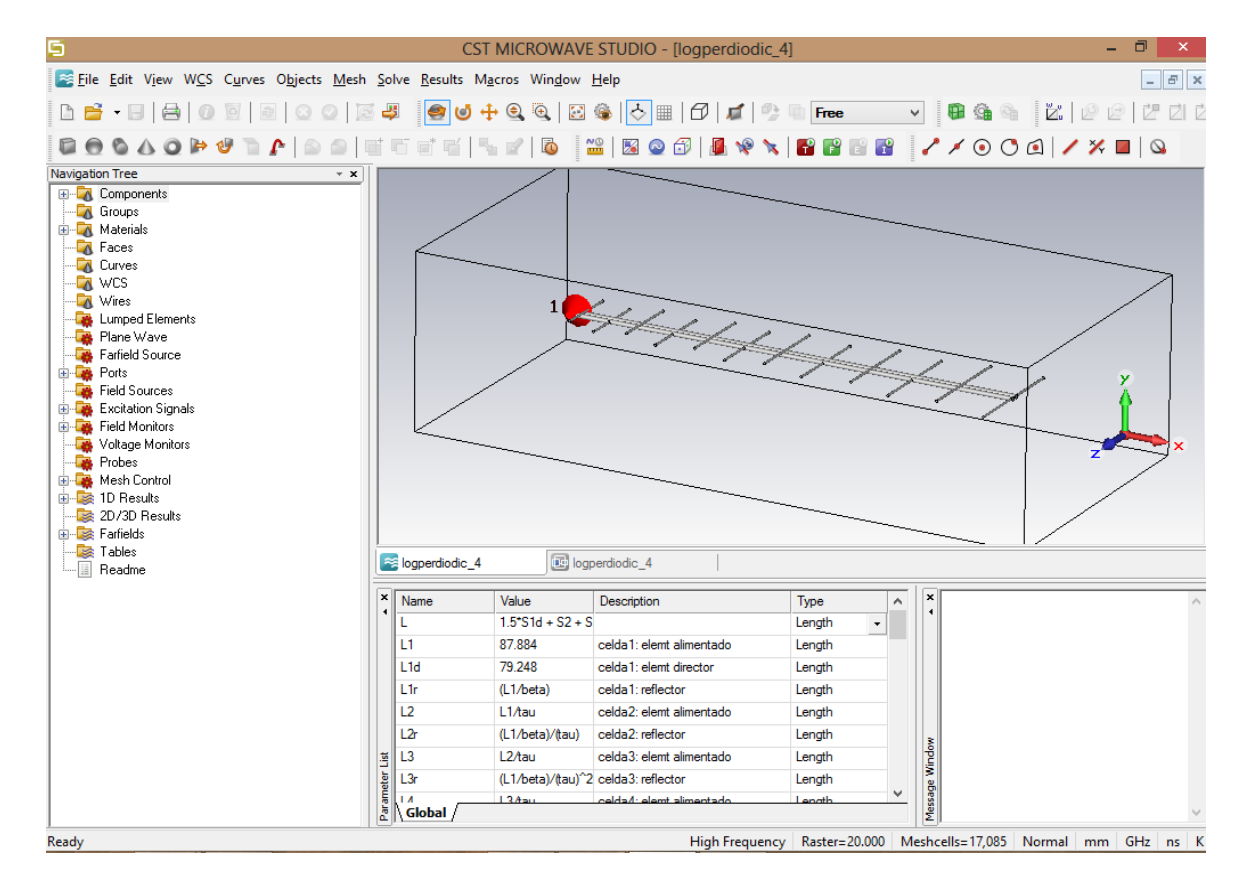

#### **Anexo 1 Entorno de Trabajo del CST STUDIO 2009**

<span id="page-55-2"></span>**Anexo 2 Patrón de Radiación en el plano horizontal (E) para 300 MHz**

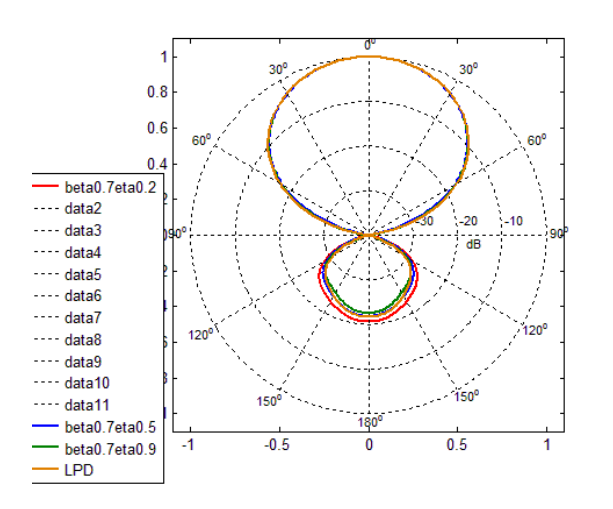

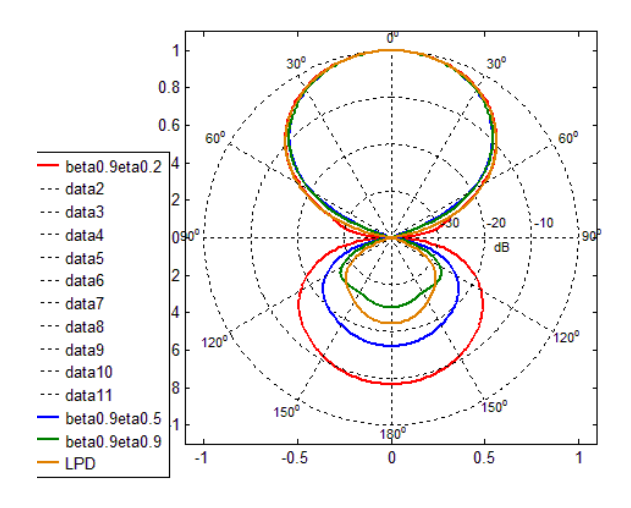

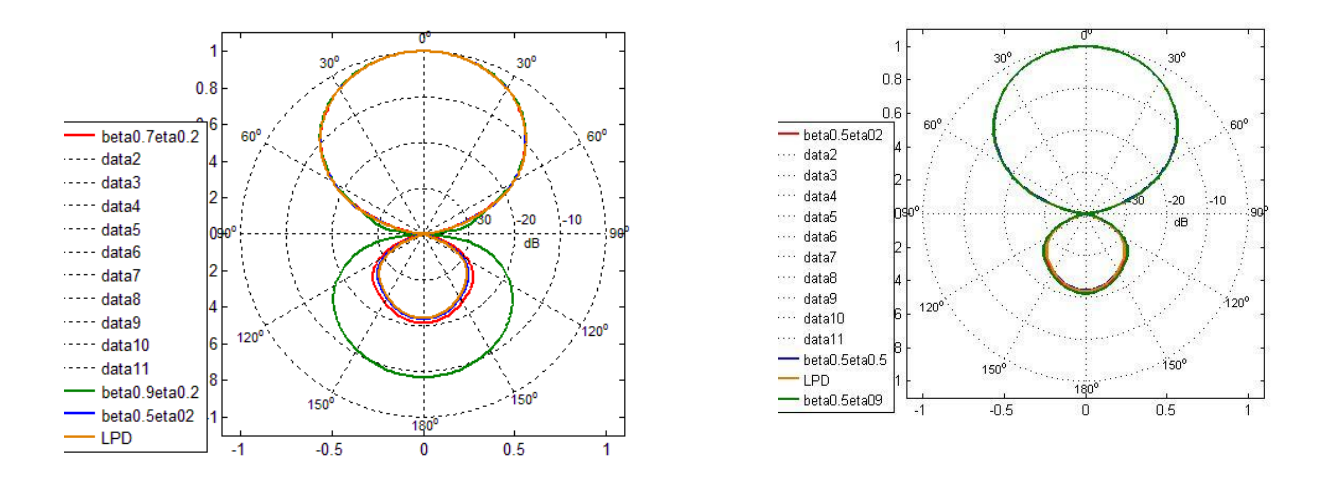

<span id="page-56-0"></span>**Anexo 3 Patrón de Radiación en el plano horizontal (E) para 357 MHz**

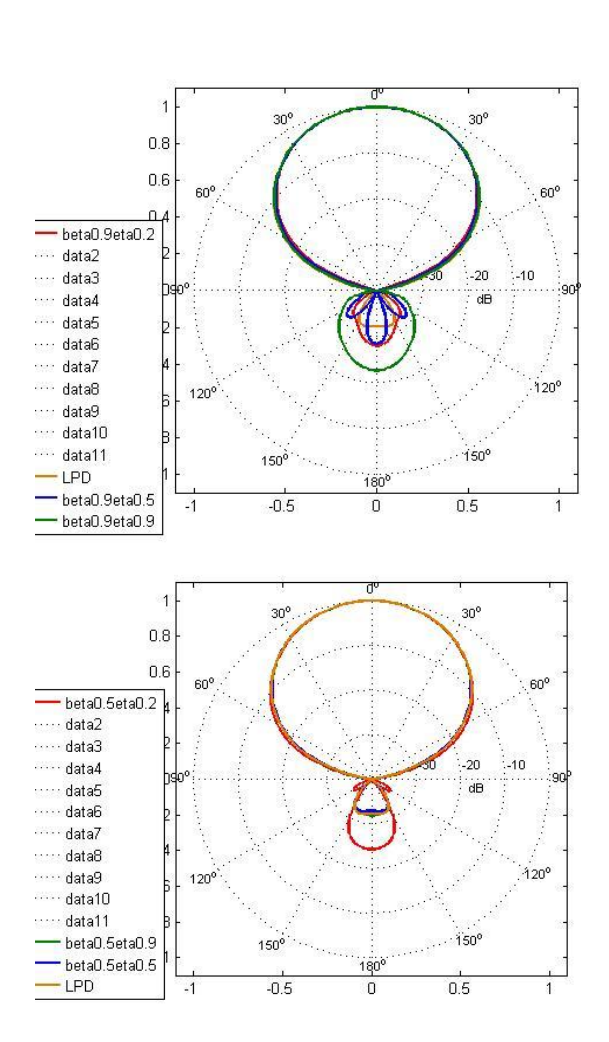

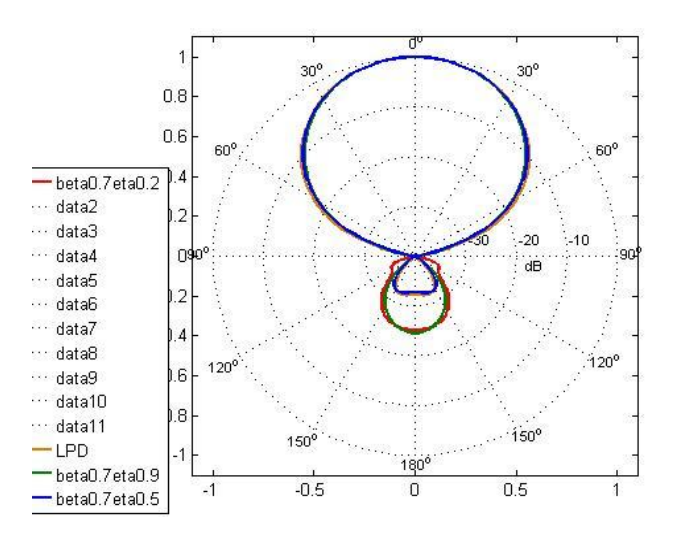

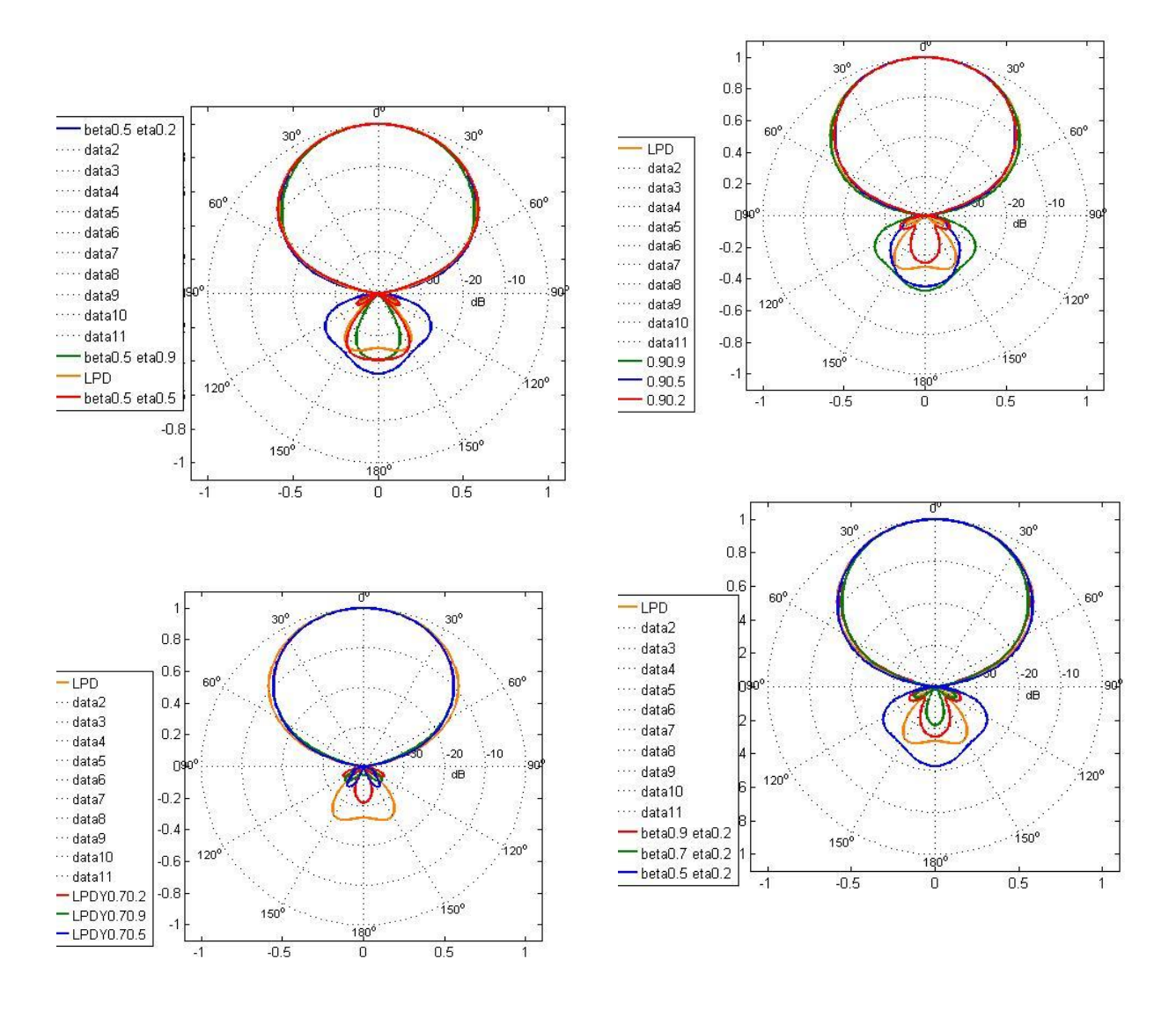

<span id="page-57-0"></span>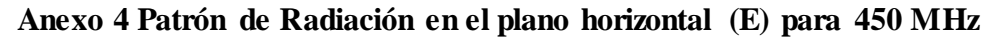

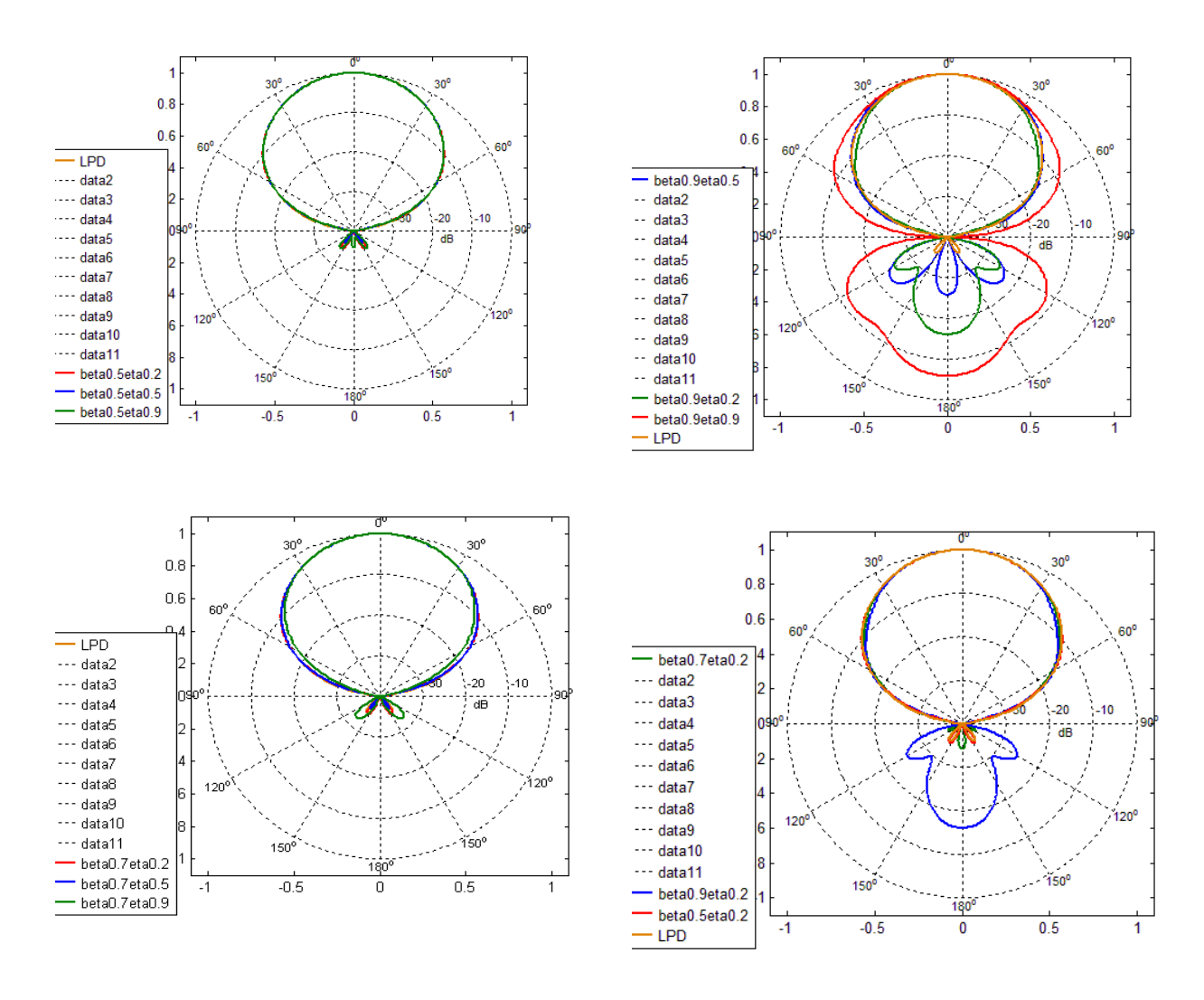

<span id="page-58-0"></span>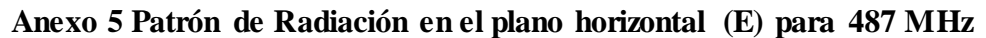

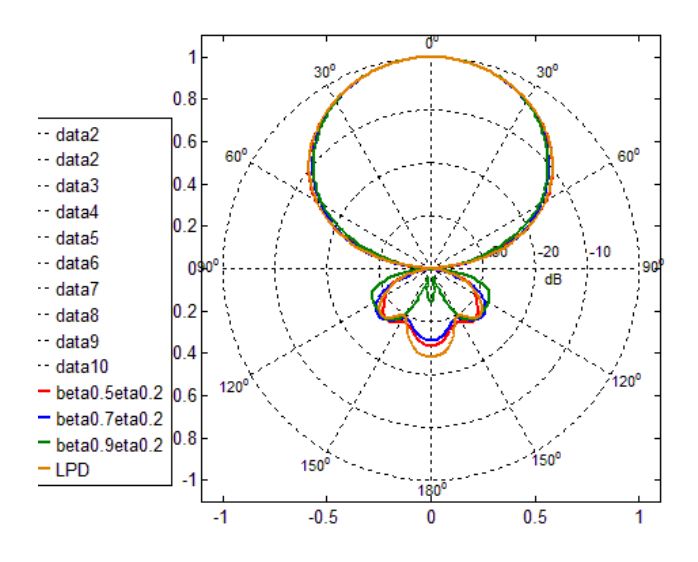

<span id="page-59-0"></span>**Anexo 6 Patrón de Radiación en el plano horizontal (E) para 500 MHz**

<span id="page-59-1"></span>**Anexo 7 Patrón de Radiación en el plano horizontal (E) para 1.1 GHz**

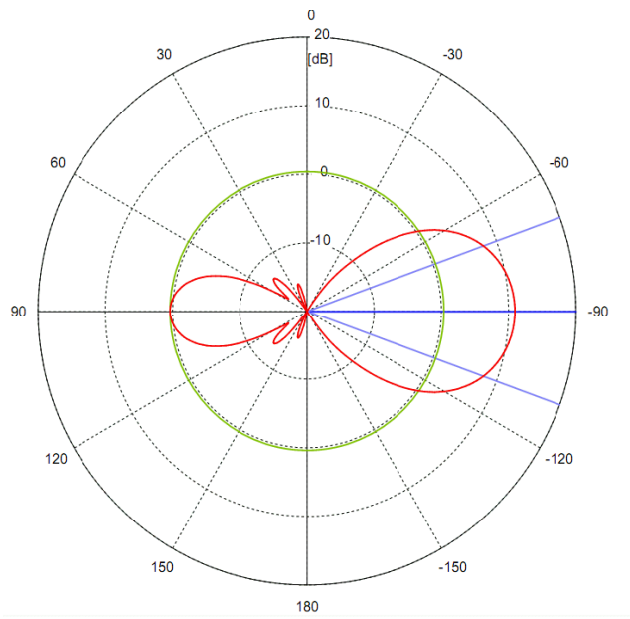

*Frequency* = 1.1 GHz *Main lobe magnitude* = 10.9 dB *Main lobe direction* = 90.0 deg. *Angular width (3 dB)* = 40.1 deg. *Side lobe level* = -10.5 dB

<span id="page-60-0"></span>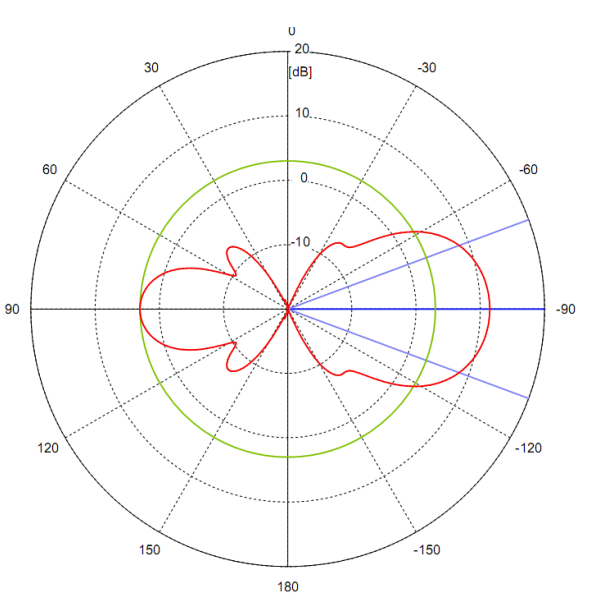

*Frequency* = 1.15 GHz *Main lobe magnitude* = 11.5 dB *Main lobe direction* = 90.0 deg. *Angular width (3 dB)* = 40.6 deg. *Side lobe level* = -8.4 dB

**Anexo 9 Patrón de Radiación en el plano horizontal (E) para 1.2 GHz**

<span id="page-60-1"></span>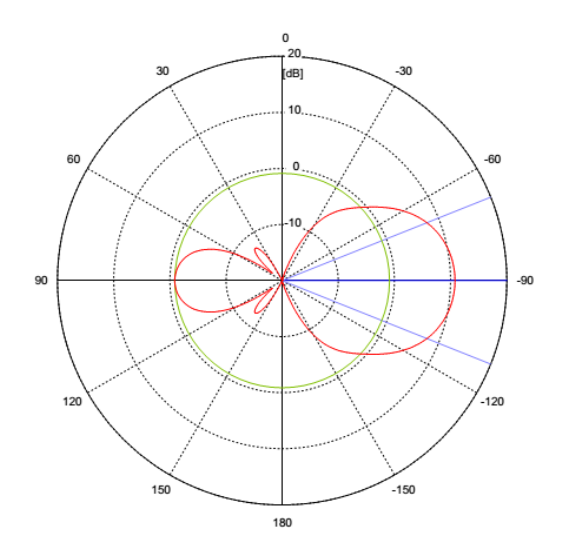

*Frequency* = 1.2 GHz *Main lobe magnitude* = 10.8 dB *Main lobe direction* = 90.0 deg. *Angular width* (3 dB) = 43.7 deg. *Side lobe level* = -11.6 dB

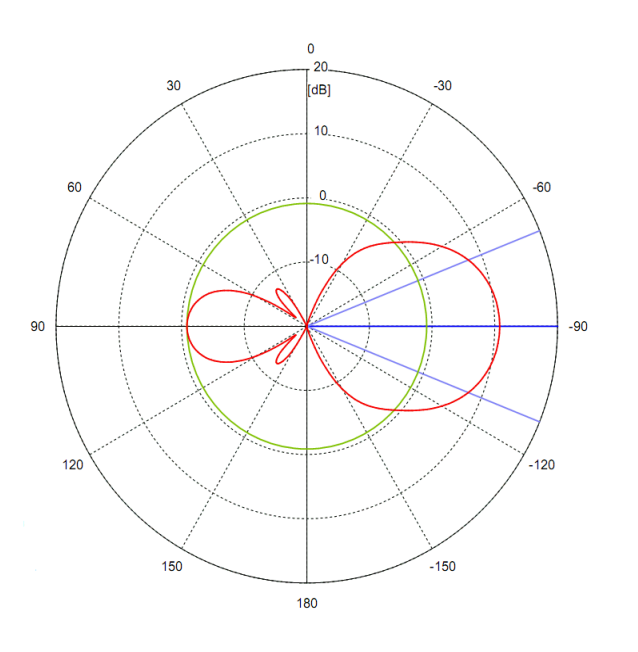

<span id="page-61-0"></span>**Anexo 10 Patrón de Radiación en el plano horizontal (E) para 1.25 GHz**

*Frequency* = 1.25 GHz *Main lobe magnitude* = 10.8 dB *Main lobe direction* = 90.0 deg. *Angular width (3 dB)* = 43.7 deg. *Side lobe level* = -11.6 dB

<span id="page-61-1"></span>**Anexo 11 Patrón de Radiación en el plano horizontal (E) en al artículo.**

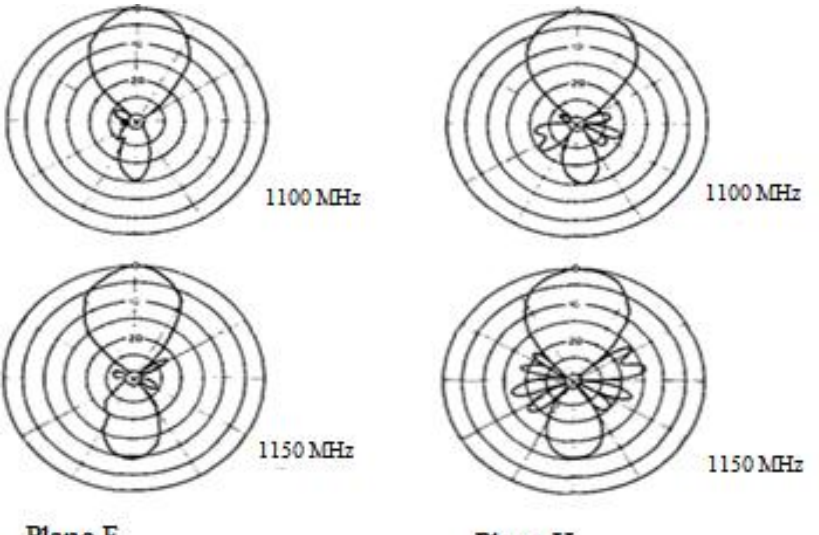

Plano E

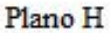

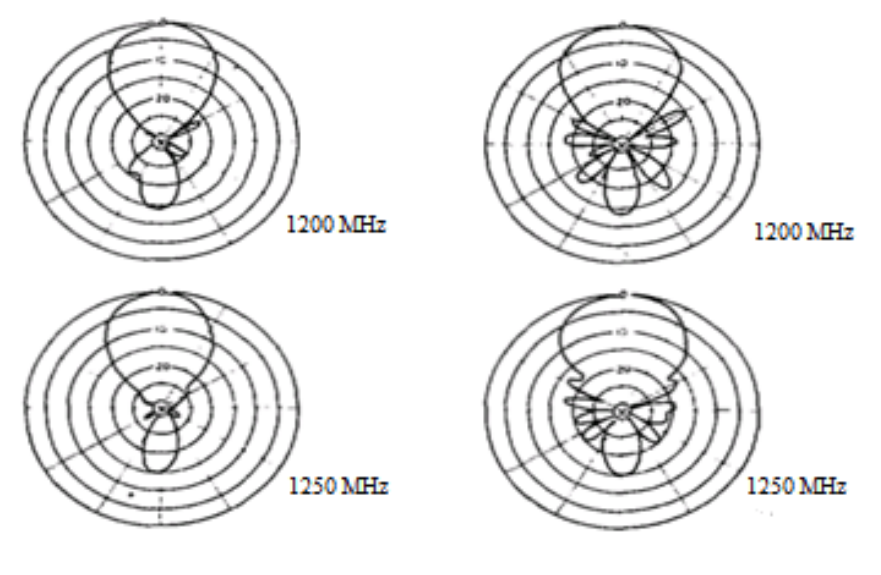

Plano E

Plano H

# <span id="page-62-0"></span>**Anexo 12 Coeficiente de Radiación Trasera**

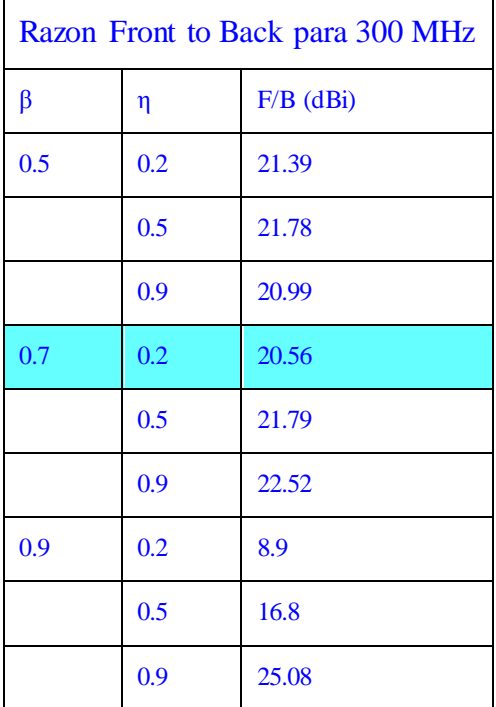

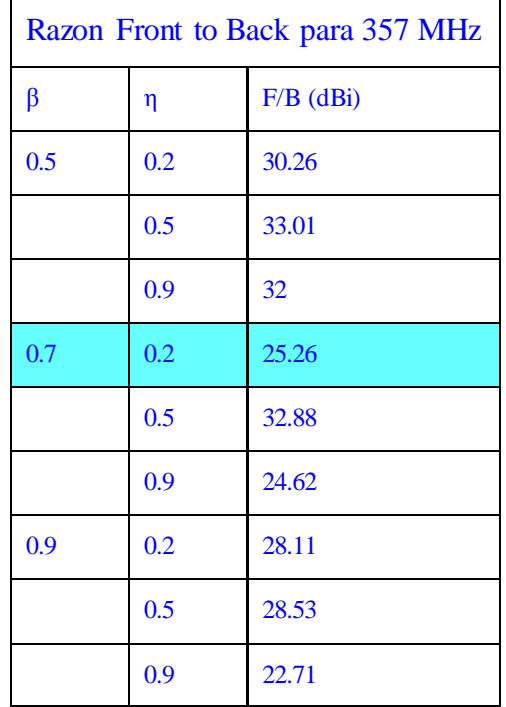

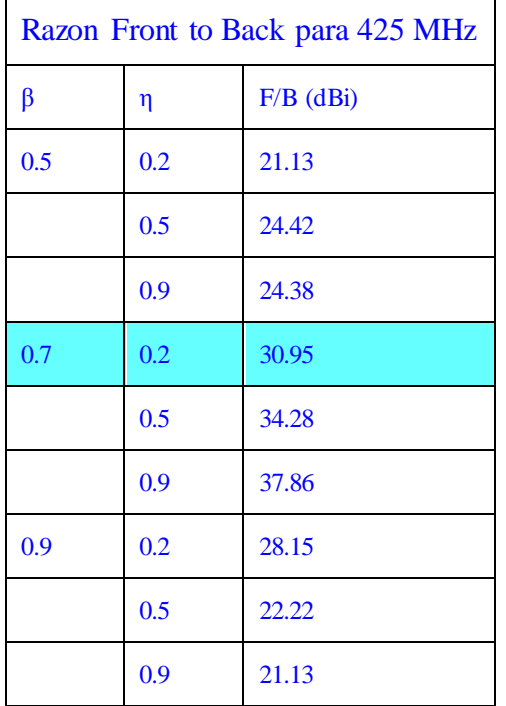

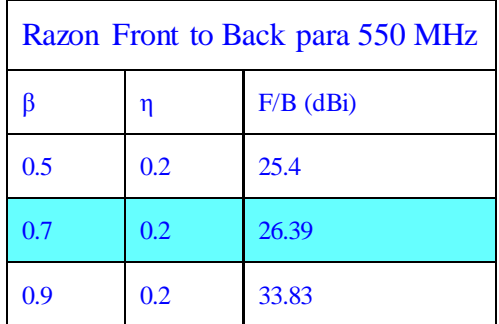

### <span id="page-63-0"></span>**Anexo 13 Código de la implementación de la antena en el MATLAB**

```
function lpd = lpddesign(varargin)
defParams = {...
  'gain', 9, ... % dB
  'maxFreq', 550e6, ... % Hz
  'minFreq', 300e6, ... % Hz
  'dipoleDiameter', 10e-3, ... % m
  'feederDiameter', 20e-3 ... % m
  'feederImpedance', 50 ... % Ohm
  };
for k = 1:2 mumel(defParams)
 val = setparam(defParams\{k\}, varargin, defParams);
 params.(defParams\{k\}) = val;
end
```

```
% Buscar los valores de TAU y SIGMA a los que corresponde la ganancia más cercana a 
% la requerida por el diseño 
load ldp_design_data
tol = 0.1;
mask = inf(numel(designData.gain), 1);
mask( designData.gain(:) > params.gain > 0 \& \dotsdesignData.gain(:) - params.gain < tol ) = 1;
```

```
[\text{maxTau}, \text{ idMaxTau}] = \text{min}( \text{designData}.\text{tau}(:). \text{*mask});
```
% Factor de escala

 $gain = designData.gain(idMaxTau);$ 

```
tau = designData.tau(idMaxTau);
```
% Espaciamiento relativo

 $sigma = designData.\sigma = diagmax(idMaxTau);$ 

alpha = atan( $(1-tau)/(4*sigma)$ );

% Ancho de banda de la región activa

 $Bar = 1.1 + 7.7 * cot(alpha)*(1 - tau)^2;$ 

% Ancho de banda deseado

 $B =$  params.maxFreq/params.minFreq;

% Ancho de banda de diseño

 $Bs = B^*Bar;$ 

% Longitud del Boom

 $maxW1 = 3e8/(params.minFreq);$ 

 $minW1 = 3e8/(params.maxFreq);$ 

 $L = (maxW1/4)*(1 - 1/Bs)*cot(alpha);$ 

% Numero minimo de elementos

 $N =$  ceil $(1 + \log(Bs)/\log(1/tau))$ ;

% Impedancia caracteristica promedio

 $2d = 0.5*$ maxWl/(params.dipoleDiameter);

 $Zd = 120*(\log(2d) - 2.25);$ 

% Impedancia caracteristica del alimentador

 $X = \text{params.feederImpedance} / (\frac{8 \times Zd \cdot \text{sigma/sqrt(tau)}}{3})$ ;

```
Zo = params.feederImpedance*(X + sqrt(1 + X^2));
% Espaciamiento de los elementos de la línea de transmisión
S = (params.feederDiameter)*cosh(Zo/120);% Resistencia media
Ro = Zo/sqrt(1 + (Zo/Zd)*(0.25*tau/sigma));% Longitud del mayor elemento
k1 = [1.085 1.03 1];k2 = [4 8 16];id = find(2d - [3300 177 33] > 0, 1);
if isempty(id), id = 1; end
L1 = (maxW1/2)*( k1(id)*exp( -Zo/(k2(id)*Zd) ));
\text{lpd} = \text{struct}(\dots)'tau', tau, ...
  'sigma', sigma, ...
 'nElements', N, ...
  'feederLength', L, ...
  'feederSpacing', S, ...
  'maxLength', L1, ...
  'inputImpedance', Ro, ...
  'gain', gain ...
  );
```

```
Anexo 14 Código de creación del archivo de definición de la antena en el formato 
de entrada requerido por el MMANA a partir del diseño en el MATLAB
```

```
function mmanain(varargin)
defParams = \{...'fname', 'antenna.maa', ...
  'freq', 300, ...
  'wires', [], ...
  'source', [], ...
  'seg', 0 ...
```

```
 };
for k = 1:2 numel(defParams)
 val = setparam(defParams{k}, varargin, defParams);
 params.(defParams\{k\}) = val;
end
nWires = size(params.wires, 1);
params.wires = [params.wires, params.seg*ones(nWires, 1)];
format = repmat(\%.4f, \langle, [1, 7] \rangle;
\text{fid} = \text{fopen}(\text{params}.\text{frame}, \text{ 'wt'});fprintf(fid, [ ...
  '\n', ...
 '\*\n', ...
 num2str(params.freq), \ln, ...
 '***Wires***\n| n', ...num2str(nWires), '\n' ...
  ]);
fprintf(fid, [format, '%d', '\n'], params.wires');
fprintf(fid, [ ...
  '*** Source ***\n', ...
 '1, 1 \n\pi', ...
  'w', num2str(params.source), 'c, ', '0.0, 1.0\n' ...
  ]);
fprintf(fid, [ ...
  '*** Load ***\n', ...
 '0, 0 \n\in \mathbb{N} ...
  ]);
fprintf(fid, [ ...
 '*** Segmentation **\nrightarrown', ...
 '400, 80, 2.0, 1\pi' ...
  ]);
fprintf(fid, [ ...
```
 $\mbox{``*** G/H/M/R/AzEl/X} \mbox{ ``**}\mbox{''n', ...}$ '0, 20.0, 0, 50.0, 120, 60,  $0.0\text{ n}$ ' ... ]);

status = fclose(fid);